# MULTICS TECHNICAL BULLETIN

TO: Distribution

FROM: Joan Archer Scott

DATE: 16 January 76

SUBJECT: Multics Change Requests

Enclosed are copies of Multics Change Requests which were approved from 16 December 75 through 31 December 75.

Multics Project internal working documentation. Not to be reproduced or distributed outside the Multics Project.

| М                                                                                                    | Multics Change Request                                                                                                    |                                                                                                    | MCR <u>1549</u><br>Page <u>1</u> of <u>1</u>                                                                                                    |
|----------------------------------------------------------------------------------------------------|----------------------------------------------------------------------------------------------------|----------------------------------------------------------------------------------------------------|----------------------------------------------------------------------------------------------------|
| -                                                                                                    | nodified for FAST                                                                                                    | STATUS                                                                                                    | DATE                                                                                                    |
| -Coded in: X PL/I ALM other-<br>explain in DETAILED PROPOSAL<br>-Planned for System MR 3.1<br>-Fixes Bug Number(s)<br>-Documented in MTB<br>-User/Operations-visible<br>Interface change? x yes no<br>-Incompatible change? yes Xno<br>-Performance: Better X Same<br>Worse<br>-Replaces MCR 1443 | Category (Check One)<br>Lib. Maint. Tools<br>Sys. Anal. Tools<br>Sys. Prog. Tools<br>355<br>BOS<br>Salvager<br>Ring Zero<br>Ring One<br>SysDaemon/Admin.<br>Runtime<br>X User Cmmd/Subr.                                                                                                    | Status<br>Expires<br>DOCUMEN<br>Document<br>MPM (Vol, Sect<br>MOSN (Sect.)<br>MPAM (Sect.)                                                                                                    | 24 November 75<br>P12/2/75 A 12/16/75<br>06/16/76<br>TATION CHANGES<br>Specify One or More<br>.) Subroutines, vfs<br>mands, vfa, vfs, ab                                                                                                    |
|                                                                                                    |                                                                                                    | Info Segs (vf<br>Other (Name)<br>None (Reason)                                                                                                    | a, vfs).info<br>ications,                                                                                                    |
| and the subroutine<br>files as supported<br>REASONS:<br>User convenience.<br>Subroutine require<br>IMPLICATIONS:<br>Availability of ba<br>addition to that p                                                                                                    | e vfile_status_ for<br>d by vfile<br>ed for FAST.<br>asic file info (typ<br>provided by the sta                                                                                                    | use with sto<br>e and statist<br>tus command.                                                                                                    | rage system<br>ics) in                                                                                                    |
|                                                                                                    | TITLE: vfile_ utilities r<br>AUTHOR: M. Asherman<br>-Coded in X PL/I AIM other-<br>explain in DETAILED PROPOSAL<br>-Planned for System MR 3.1<br>-Fixes Bug Number(s)<br>-Documented in MTB<br>-User/Operations-visible<br>Interface change? yes no<br>-Incompatible change? yes Xno<br>-Performance: Better X Same<br>Worse<br>-Replaces MCR 1443<br>Objections/Comments:<br>Documentation Attached<br>Use these headings: Summary of<br>Detailed I<br>SUMMARY:<br>Add the commands y<br>and the subrouting<br>files as supported<br>REASONS:<br>User convenience.<br>Subroutine required<br>IMPLICATIONS:<br>Availability of ba<br>addition to that p | Multics Change Request         TTTLE:       vfile_utilities modified for FAST         AUTHOR:       M. Asherman         -Coded in [PL/I AIM other-explain in DETAILED PROPOSAL       Category (Check One)         -Planned for System MR       3.1         -Fixes Bug Number(s)       Sys. Anal. Tools         -Planned for System MR       3.1         -Fixes Bug Number(s)       Sys. Anal. Tools         -Documented in MTB       3255         -User/Operations-visible       BOS         Interface change? [y es [ no       Salvager         -Incompatible change? [yeagAno       Ring Zero         -Performance:       Better [Same]       BygDaemon/Admin.         -Replaces MCR       1443       Runtime         Worse       SysDaemon/Admin.       Replaces MCR         - Documentation Attached       X User Cmmd/Subr.       Objections/Comments:         Documentation Attached       Summary of Proposal, Reasons for Detailed Proposal.         SUMMARY:       Add the commands vfile_status (vfs) and the subroutine vfile_status for files as supported by vfile         REASONS:       User convenience.         Subroutine required for FAST.       IMPLICATIONS:         Availability of basic file info (typ addition to that provided by the sta Files left in an inconsistent state <th>Multics Change Request         TITLE:       vfile_utilities modified for FAST       STATUS         AUTHOR:       M. Asherman       Written         -Coded in TFTL/I_AIM other-<br/>explain in DETAILED PROPOSAL       Category (Check One)       Expires         -Planned for System MR       3.1       Sys. Anal. Tools       DOCUMEN         -Documented in MTB       325       Document       Document         -User/Operations-visible       BOS       BOS       Interface change? [x] yes [no         -Incompatible change? [yes Sare       Sys. Prog. Tools       Document         -Worse       Botter K Same       Sys. Prog. Tools       Document         -Worse       Bos       Ring One       Findome       MMM (Sect.)         -Replaces MCR       1443       Kubser Cumd/Subr.       MSAM (Sect.)         Objections/Comments:       Info Segs (vf       Other (Name)         Documentation Attached       None (Reason)       None (Reason)         Use these headings:       Summary of Proposal, Reasons for Proposal, Impl:<br/>Detailed Proposal.       Subroutine tofile_status (vfs) and vfile_adj<br/>and the subroutine vfile_status_for use with sto<br/>files as supported by vfile         REASONS:       User convenience.       Subroutine required for FAST.         IMPLICATIONS:       Availability of basic file info (ty</th> | Multics Change Request         TITLE:       vfile_utilities modified for FAST       STATUS         AUTHOR:       M. Asherman       Written         -Coded in TFTL/I_AIM other-<br>explain in DETAILED PROPOSAL       Category (Check One)       Expires         -Planned for System MR       3.1       Sys. Anal. Tools       DOCUMEN         -Documented in MTB       325       Document       Document         -User/Operations-visible       BOS       BOS       Interface change? [x] yes [no         -Incompatible change? [yes Sare       Sys. Prog. Tools       Document         -Worse       Botter K Same       Sys. Prog. Tools       Document         -Worse       Bos       Ring One       Findome       MMM (Sect.)         -Replaces MCR       1443       Kubser Cumd/Subr.       MSAM (Sect.)         Objections/Comments:       Info Segs (vf       Other (Name)         Documentation Attached       None (Reason)       None (Reason)         Use these headings:       Summary of Proposal, Reasons for Proposal, Impl:<br>Detailed Proposal.       Subroutine tofile_status (vfs) and vfile_adj<br>and the subroutine vfile_status_for use with sto<br>files as supported by vfile         REASONS:       User convenience.       Subroutine required for FAST.         IMPLICATIONS:       Availability of basic file info (ty |

DETAILED PROPOSAL:

See MPM documentation attached.

#### adjust\_bit\_count

adjust\_bit\_count

#### Name: adjust\_bit\_count, abc

The adjust\_bit\_count command is used to set the bit count of segments that for some reason do not have the bit count set properly (e.g., the program that was writing the segment got a fault before the bit count was set, or the process terminated without the bit count being set, etc.). The adjust\_bit\_count command looks for the last nonzero 36-bit word or (if specified) the last nonzero character in the segment and sets the bit count to indicate that the word or character is the last meaningful data in the segment.

#### Usage

adjust\_bit\_count paths -control\_args-

where:

- paths are the pathnames of segments for which the bit count is to be adjusted.
   control\_args are as follows and apply to all path arguments:
  - -character, -ch set the bit count to the last nonzero character.

-long, -lg

print a message when the bit count of a segment is changed, giving the old and new values.

#### Notes

If the bit count of a segment could be computed but could not be set (e.g., the user had improper access to the segment), the computed value is printed so that the user can use the set\_bit\_count command after resetting access or performing other necessary corrective measures. See the description of the set\_bit\_count command.

The úser must have write permission on the segment whose bit count is being adjusted. He need not have modify permission on the directory containing that segment.

The adjust bit count command should not be used on segments in structured files. The adjustments to all file types supported by vfile may be made with the vfile adjust command.

# vfile\_aljust

vfile\_adjust

# .lames: vfile\_adjust, vfa

This command is used to adjust structured files left in an inconsistent state by an interrupted opening, or unstructured files in any state. For unstructured files a control\_arg bust specify the desired adjustment. Otherwise, no control\_args are allowed. A sequential or blocked file is adjusted by truncation after the last complete record. An indexed file is adjusted by finishing the interrupted operation.

#### <u>Usaza</u>

vfile\_adjust path -control\_arg-

#### where:

| 1. | path        | is the pathname of the file to be adjusted.                                                                                                    |
|----|-------------|----------------------------------------------------------------------------------------------------|
| 2. | control_arg | must be specified only for<br>unstructured files and is selected<br>from the following:                                                                                                    |
|    | -set_nl     | if the last non-zero byte in the<br>file is not a newline character, a<br>new line character is appended.<br>The bitcount of the file's last<br>nonempty segment is then set to the<br>file's last nonzero byte (which is<br>now sure to be a newline<br>character). |
|    | -use_nl     | The file is truncated after the last newline character.                                                                                                    |
|    | -set_bc     | the bit count of the file's last<br>nonempty segment is set to the last<br>nonzero byte in that segment. Any<br>components beyond it are deleted.                                                                                                    |
|    | -use_bc -n- | the file is truncated to the lyte<br>specified by the bit count of msf<br>component n. If n is not given, it<br>is taken to be the last nonempty<br>segment.                                                                                                    |

1

DRAFT: MAY BE CHANGED

12/01/75 xxx

vfile\_adjust

vfile\_adjust

# Hotes

See the description of the vfile\_ 1/0 module for further details. The command adjust\_bit\_count used with the -ch control\_arg is equivalent to vfile\_adjust with the -set\_bc control\_arg, except that the latter will only operate on a file which appears to be unstructured.

vfile\_status

#### Name: vfile\_status, vfs

This command prints the apparent type (unstructured, sequential, blocked, or indexed) and length of storage system files. For structured files, information about the state of the file (if busy) and the file version (unless current) is printed. The maximum record length is printed for blocked files. For indexed files, the following statistics are also provided:

- 1. The number of records in the file, including zero length records.
- 2. The number of non-null records in the file, if different from the above.
- 3. The total length of the records (bytes).
- The number of blocks in the free space list for records.
- 5. The height of the index tree (= $\emptyset$  for empty files).
- The number of nodes (each 1k words, page aligned) in the index tree.
- 7. The total length of all keys (bytes).

#### <u>Usare</u>

vfile\_status path

where path is the pathname of the segment or multisegment file of interest. If the entryname portion of the pathname denotes a directory, it is ignored. If no files are found for the given pathname, a message to that effect is printed. If the entry is a link, the information returned pertains to the entry to which the link points. The star convention is permitted.

#### Nutes

Additional information may be obtained through the status command.

12/01/75 xxx

vfile\_status

# Examples:

Assume that the file foo is in the user's working directory. The command:

vfile\_status foo

might produce the following output:

type: unstructured bytes: 4993

if the file is unstructured,

or

type: sequential records: 603

if the file is sequential,

or

type: blocked records: 1200 max recl: 7 bytes

if the file is blocked,

or

type: indexed records: 397 state: locked by this process action: write in progress record bytes: 3970 free blocks: 1 index height: 2 nodes: 3 key bytes: 3170

if the file is indexed and a write operation has been interrupted in the user's process.

DRAFT: HAY BE CHANGED

12/01/75 xxx

vfile\_status\_

Name: vfile\_status\_

This subroutine returns various items of information about a storage system file supported by the vfile\_ 1/0 module.

#### <u>Usare</u>:

declare vfile\_status\_ entry (char(\*), char(\*), ptr, fixed(35);

call vfile\_status\_ (dir\_name, ent\_name, info\_ptr, code);

where

| 1. | d <b>ir_n</b> ame  | is the pathname of the containing directory. (Input)                                                                                |
|----|--------------------|----------------------------------------------------------------------------------------------------|
| 2. | ent <u>-</u> nable | is the entryname of the file of interest. If the entry is a link, the information pertains to the entry to which it points. (Input) |
| 3. | info_ptr           | is a pointer to the structure in which<br>Information is to be returned - see File<br>Information below. (Input)                    |
| 4. | code               | is a storage system status code.<br>(Output)                                                                                        |

#### DRAFT: MAY BE CHANGED

vfile\_status\_

File Information:

The info\_ptr argument points to one of the following self-describing structures: uns\_info based (info\_ptr), dc1 1 2 info\_version fixed, 2 type fixed, 2 bytes fixed(34), flags aligned, 2 pad1 bit(2) unal, 3 header\_present bit(1) unal, 3 pad2 bit(33) unal, 3 2 header\_id fixed(35); seq\_info based (info.\_ptr), dc1 1 info\_version fixed, 2 2 type fixed, 2 records fixed(34), 2 flags aligned lock\_status bit(2) unal, 3 pad bit(34) unal, 3 2 version fixed; blk\_info based (info\_ptr), dc1 1 2 info\_version fixed, 2 type fixed, 2 records fixed(34), 2 flags aligned lock\_status bit(2) unal,. 3 pad bit(34) unal, 3 version fixed, 2 2 action fixed, max\_rec\_len fixed(21); 2 dc1 indx\_info based (info\_ptr), 1 info\_version fixed, Ż. 2 type fixed, 2 records fixed(34), 2 flags aligned lock\_status bit(2) unal, 3 pad bit(34) unal, 3 version aligned, 2 file\_version fixed(17) unal, 3 program\_version fixed(17) unal, 3 2 action fixed, 2 non\_null\_recs fixed(34), 2 record\_bytes fixed(34), 2 free\_blocks fixed, 2 index\_height fixed,

nodes fixed, 2 2 key\_bytes fixed(34), 2 change\_count fixed(35), reserved(4) fixed; 2 where: identifies the version of the info Ø. info\_version structure; this must be set to 1 by the user. (Input) 1. identifies the file type: type 1 unstructured 2 sequential 3 blocked 4 indexed if zero, indicates that the file's lock 2. lock\_status is not set; otherwise the file is busy "01"ь busy in caller's process busy in another process "10"b "11"b busy in a defunct process 3. records is the number of records in the file, including those of zero length. 4. header\_present if set, indicates that an optional header is present. 5. header\_identifier contains the identifier from the file's header, if present. Its meaning is user-defined. gives the file's length in bytes, including the header. Ú. bytes not 7. is the maximum record length in bytes, max\_rec\_len associated with the file. version identifies the version number of the ΰ. file and its creating program. 9. action if non-zero, this indicates an operation in progress on the file: write in progress -1 -2 rewrite in progress -3 delete in progress +1 truncation in progress

DRAFT: MAY BE CHANGED

vfile\_status\_

| 10. | record_bytes  | is the total length of all records in the file, in bytes.                     |
|-----|---------------|-------------------------------------------------------------------------------|
| 11. | free_blocks   | is the number of blocks in the file's free space list for records.            |
| 12. | index_height  | is the height of the index tree (=0 if file is empty)                         |
| 13. | nodes         | is the number of single page nodes in the index.                              |
| 14. | key_bytes     | is the total length of all keys in the file, in bytes.                        |
| 15. | non_null_recs | is a count of the records in the file,<br>not including those of zero length. |
| 16. | change_count  | is incremented after each file modification.                                  |

# Notes:

The user must provide the storage space required by the above structures.

See the description of the vfile\_ 1/0 module for further details.

6

,

9/10/75 vfile\_status,vfs

Function: this command prints the apparent type and length of storage system files. Additional info is provided for structured files.

Syntax: vfile\_status pathname

Arguments: patnname is the path name specifying the file of interest. The star convention is permitted.

Notes: for structured files (sequential,blocked, or indexed), the state of the file is printed (if busy). The following statistics are also provided for indexed files:

the number of records in the file, including those of zero length
 the number of non-null records, if different from the above
 the total length of the records (in bytes)
 the number of blocks in the free space list for records
 the height of the index tree (zero for empty files)
 the number of nodes in the index (each occupies a single 14 page)
 the total length of all keys (bytes)

References: additional information about a file may be obtained with the status command. See documentation of the vfile\_ 1/0 mocule for further details.

ل مريمة الماية

r 1350 0.545 0.120 29

pr vta.info

vfile\_adjust.info 11/24/75 1355.9 mst don

9/10/75 vfile\_adjust,vfa

Function: this command adjusts a storage system file which may have been left in an inconsistent state by an interrupted opening.

Syntax: vfile\_adjust pathname -control\_arg-

Arguments: pathname is the path name of the file to be adjusted.

Notes: a sequential or blocked file is adjusted by truncation after the last complete record. An indexed file is adjusted by completing any interrupted operation.

References: the condition of a file may be determined with the vrile\_status command. See documentation of the vrile\_ l/L module for further details.

r 1357 6.430 0.692 38

| er. 4<br>50508 |                                                                                                    | fultics Change Reques              | t                           | MCR 1559<br>Page 1 of 1          |
|----------------|----------------------------------------------------------------------------------------------------|------------------------------------|-----------------------------|----------------------------------|
|                | TITLE: Add "error status"<br>indeled files<br>AUTHOR: M. Asherman                                               | control order to                   | STATU                       |                                  |
| <u> </u>       | -Coded in: XPL/I ALM other-                                                                                     | Category (Check On                 | Statu                       | 18 A 12/16/25                    |
|                | explain in DETAILED PROPOSAL                                                                                    | Lib. Maint. Too                    |                             | res 06/6/76                      |
|                | -Planned for System MR                                                                                          | Sys. Anal. Tool                    | s DOC                       | CUMENTATION CHANGES              |
|                | -Fixes Bug Number(s)<br>-Documented in MTB                                                                      | Sys. Prog. Tool<br>355             | 6 Document                  | Specify One or More              |
|                | -User/Operations-visible                                                                                        | BOS                                |                             | Specify one of More              |
|                | Interface change? X yes no                                                                                      | Salvager                           | MPM (Vol,                   | Sect.)                           |
|                | -Incompatible change? yes no<br>-Performance: Better Same                                                       | Ring Zero                          | - PLMS (AN #                | <sup>4</sup> ) 57 (vfile )       |
|                | -reriormance: Better X Same                                                                                     | Ring One<br>SysDaemon/Admin        |                             |                                  |
|                | -Replaces MCR                                                                                                   | Runtime                            | MEAN (Seat                  |                                  |
|                |                                                                                                    | X User Cmmd/Subr.                  | MRAM (Sect                  |                                  |
|                | Objections/Comments:                                                                                            | <u> </u>                           | Info Segs                   |                                  |
|                | This change is required fo                                                                                      | or new svs err                     | Other (Nam                  | e)                               |
|                | log.                                                                                                    |                                    | None (Reas                  |                                  |
|                | Use these headings: Summary of<br>Detailed H<br>SUMMARY:                                                        | f Proposal, Reasons f<br>Proposal. | or Proposal,                | Implications,                    |
|                | Add new control operat<br>after an attempt to po<br>REASONS:<br>There is currently no<br>which precede or follo | easy way to deter                  | f or beginni<br>mine the nu | ing of file.<br>Imber of records |
|                | IMPLICATIONS:                                                                                                   |                                    |                             |                                  |
|                | The user can easily fi<br>file.                                                                                 | nd the ordinal po                  | sition of a                 | any record in a                  |
|                | DETAILED PROPOSAL:                                                                                              |                                    |                             |                                  |
|                | See documentation atta                                                                                          | ched.                              |                             |                                  |
|                |                                                                                                    |                                    |                             |                                  |
|                |                                                                                                    |                                    |                             |                                  |
|                |                                                                                                    |                                    |                             |                                  |
| ~-,            |                                                                                                    |                                    |                             |                                  |
|                |                                                                                                    |                                    |                             |                                  |

# Control Operation: "error status"

The order "error\_status" is accepted when I/O switch is open for keyed\_sequential\_input or keyed\_sequential\_update. For this order the info\_ptr argument must point to a structure of the following form:

- dcl 1 error\_info based(info\_ptr),
  - 2 version fixed,
  - 2 type fixed,
  - 2 requested fixed(34),
  - 2 received fixed(34);

The operation returns information about the most recent attempt to position beyond either end of file since the file was opened. If an error of this type has occurred, error\_info.type is set to 1, and error\_info.requested is set to the value of the position skip argument which caused the error. In this case error\_info.received is set to the actual number of position skips which successfully took place before attempting to go beyond end of information. If no such errors have occurred, error\_info.type is set to zero.

The variable error\_info.version is provided for compatibility, and must be set to 1 by the user.

| io_call<br>AUTHOR: Larry Johnson<br>Planned for System: not applicable<br>Fixes Bug Number(s): not applicable<br>Documented in MTB: not applicable<br>Incompatible Change: no<br>User/Operations-visible Interface Change: no<br>Coded in: (M)PL/I ()ALM ()other-see below | )Lib. Maint. Tools<br>)Sys. Anal. Tools<br>)Sys. Prog. Tools                        |
|----------------------------------------------------------------------------------------------------|-------------------------------------------------------------------------------------|
| Planned for System: not applicableFixes Bug Number(s): not applicableDocumented in MTB: not applicableIncompatible Change: noUser/Operations-visible Interface Change: noCoded in: (1) PL/I () ALM () other-see below                                                      | CATEGORY (check one<br>)Lib. Maint. Tools<br>)Sys. Anal. Tools<br>)Sys. Prog. Tools |
| !                                                                                                    | )355<br>)BOS<br>)Salvager                                                           |
| PLMs (AN#)  (                                                                                                    | )Ring Zero<br>)Ring One<br>)SysDaemon/Admin<br>)Runtime<br>Ø)User Command/Subr      |

Headings are: SUMMARY, REASONS, IMPLICATIONS, DETAILED PROPOSAL (optional)

#### <u>Summary</u>

io\_call currently allows only -1(bof), 0, and +1(eof) on position operations. This is not sufficient.

#### <u>Reasons</u>

vfile\_ has implemented position type 2.

#### Detailed Proposal

Allow io\_call to accept any numeric position request instead of only -1, 0, and +1. An I/O module must check this code anyway, so invalid requests will still be caught. The next argument (amount of positioning) is currently required on position 0 and not allowed with +1 or -1. This will not be changed, but this argument will be made optional on other requests, with 0 being the default.

#### Command Documentation

io\_call position switchname type -n-

where:

| 1. type | may be ( | one of the | following: |
|---------|----------|------------|------------|
|---------|----------|------------|------------|

bof, -1 set position to beginning of file

eof, 1 set position to end of file

forward, 0 set position forward  $\underline{n}$  records or lines, where  $\underline{n}$  is the next argument.

reverse set position back <u>n</u> records (same as forward -n records)

# othern any other numeric argument may be specified, but its function depends on the I/O module being used and may not be implemented for all I/O modules.

# 2. n is a decimal integer. It must be present if type is forward, reverse, or 0; it must be omitted if type is bof, eof, 1, or -1; for any other position request, it is optional and will default to 0 if omitted.

| TTTLE:       Improve add_copyright       grarus       Date         AUTHOR:       J. Gintell, M. Meer       Vritten 4 December75         Status A Light/T_ALM_other-<br>explain in DEFAILED PROVEM       Extensory (Check One)       Extensor (Check One)       Extensor (Check One)         -Fixes Bay Number(s)       Sys. Anal. Tools       DOCUMENTATION CHANNES         -Fixes Bay Number(s)       Sys. Anal. Tools       DOCUMENTATION CHANNES         -Fixes Bay Number(s)       Sys. Prog. Tools       DOCUMENTATION CHANNES         -Documented in MTB       Sys. Prog. Tools       DOCUMENTATION CHANNES         -Documented in MTB       Sys. Prog. Tools       DOCUMENTATION CHANNES         -Documented in MTB       Sys. Prog. Tools       DOCUMENTATION CHANNES         -Documented in MTB       Sys. Prog. Tools       DOCUMENTATION CHANNES         -Documented in MTB       Sys. Prog. Tools       DOCUMENTATION CHANNES         -Documented in MTB       Sys. Prog. Tools       Documents         Interface change?       Weight Zarran       None (Sect.)         -Interface change?       Sys. Mail. Tools       MOM (Sect.)         -Performance:       Better [X] Baue       None (Sect.)       None (Sect.)         -The tool copyright archive should be updated       None (Reason)       None (Reason) <t< th=""><th><b>Ver</b>. 4<br/>750508</th><th colspan="2"></th><th>MCR 1564<br/>Page 1 of 3</th></t<>                                                                                                    | <b>Ver</b> . 4<br>750508 |                                                                                                    |                                                                                                    | MCR 1564<br>Page 1 of 3                                                                                                    |                                                                                                    |
|----------------------------------------------------------------------------------------------------|--------------------------|----------------------------------------------------------------------------------------------------|----------------------------------------------------------------------------------------------------|----------------------------------------------------------------------------------------------------|----------------------------------------------------------------------------------------------------|
| -Coded infyEpl/IAIL                                                                                                    |                          |                                                                                                    |                                                                                                    | STATUS                                                                                                    | DATE                                                                                                    |
| -Coded inty[F]/T_ANM_other-<br>explicit in DEFAILED FROMSAL<br>-Planned for System NR<br>-Planned for System NR<br>-Planned for System NR<br>-Documented in MTB<br>-Documented in MTB<br>-Documented in Place is a comment or set of comments<br>embedded in the source program at "the beginning". It com-<br>mences with a line of *'s and after several blank lines con-<br>tains the string:<br>-Copyright (c) yearlist by owner<br>where yearlist is the set of years (separated by commas)<br>during which changes were made and installed, and owner is<br>the appropriate member of the set:<br>-Massachusetts Institute of Technology<br>-Honeywell Information Systems, Inc.<br>-Doch joined with "and"                                                                                                    |                          | AUTHOR: J. Gintell, M. Meer                                                                                                    |                                                                                                    |                                                                                                    | the second second second second second second second second second second second second second second second se |
| explain in DEFAILED PROPOSAL       Itb. Maint. Tools       DOCUMENTATION CHANGES         -Pixes Bug Number(s)       X Sys. Anal. Tools       DOCUMENTATION CHANGES         -Documented in MTB       355       Document       Specify One or More         -User/Operations-Vieble       NOS       Silvager       MCM (Vol. Sect.)         -Incompatible changeT       Detword       Silvager       MCM (Vol. Sect.)         -Performance:       Detword       Silvager       MCM (Sect.)         -Performance:       Detword       Nose       MAM (Sect.)         -Nose       Nose       MAM (Sect.)       Info Sege         -Replaces MCR       620       Rumtime       MOAM (Sect.)       MCM (Sect.)         Objections/Comments:       Info Sege       Other (Name)       Mccordingly         The tool copyright_archive should be updated       Other (Name)       Mccordingly         Juse these headings:       Summary of Proposal, Reasons for Proposal, Implications, Detailed Proposal.         SUMMARY:       The add_copyright command which is used to implement and enforce the Multics copyright convention should be upgraded to allow the specification of other than the "joint" copyright and to place the current year in the copyright notice.         REASONS:       The Multics copyright notice is a comment or set of comments embedded in the source program at "the beginning". It commences wit                                                                                                    | 11                       | -Coded in TyPL/I ALM other-                                                                                                    | Category (Check One)                                                                                                    |                                                                                                    |                                                                                                    |
| -Fiamed for System MR       Sys. Anal. Tools       DOUMENTATION CHANCES         -Fixes Bug Number(s)       355       Prog. Tools       DOUMENTATION CHANCES         -Documented in MTB       355       Document       Specify One or More         -User/Operations-Visible       355       Document       Specify One or More         -Incompatible change?       Yes I no       Ring Carc       FIMS (AN #)       51         -Performance:       Better [X] Same       Sys. Prog. Tools       NGN (Sect.)         -Norse       -Ring Carc       FIMS (AN #)       51         -Worse       Sys. Balemon/Admin.       MGN (Sect.)         -Norse       Sys. Dumary of Proposal, Reasons for Proposal, Implications, Detailed Proposal.         SUMMARY:       The add_copyright command which is used to implement and enforce the Multics copyright convention should be upgraded to allow the specification of. other than the "joint" copy-right and to place the current year in the copyright notice.         REASONS:       The Multics copyright notice is a comment or set of comments embedded in the source program at "the beginning". It commences with a line of *'s and after several blank lines contains the string:         Copyright (c) yearlist by owner       Where yearlist is the set of years (separated by commas) during which changes were made and installed, and owner is the appropriate member of the set:         -Massachusetts Institute of Technology       -Honeywell In                                                                                                    |                          | explain in DETAILED PROPOSAL                                                                                                    |                                                                                                    |                                                                                                    | 0416170                                                                                                    |
| -Documented in MTB                                                                                                    |                          |                                                                                                    |                                                                                                    | DOCUMEN                                                                                                    | TATION CHANGES                                                                                                  |
| -User/Operations-Tailble                                                                                                    |                          |                                                                                                    |                                                                                                    |                                                                                                    |                                                                                                    |
| Interface change! X yes no       no       Salvager       MPM (Vol, Sect.)         -Incompatible change! VetX ho       Ring Zero       FLMS (AN #)       51         -Performance:       Detter X Same       Bring Cero       FLMS (AN #)       51         -Replaces MCR       620       Rumline       MPAM (Sect.)         Objections/Comments:       Info Segs       MPAM (Sect.)         The tool copyright_archive should be updated       Other (Name)       None (Reason)         Use these headings:       Summary of Proposal, Reasons for Proposal, Implications, Detailed Proposal.         SUMMARY:       The add_copyright command which is used to implement and enforce the Multics copyright convention should be upgraded to allow the specification of other than the "joint" copyright and to place the current year in the copyright notice.         REASONS:       The Multics copyright notice is a comment or set of comments embedded in the source program at "the beginning". It commences with a line of *'s and after several blank lines contains the string:         Copyright (c) yearlist by owner         where yearlist is the set of years (separated by commas) during which changes were made and installed, and owner is the appropriate member of the set:         -Massachusetts Institute of Technology         -Honeywell Information Systems, Inc.         -both joined with "ad"                                                                                                    |                          |                                                                                                    |                                                                                                    | Document                                                                                                    | Specify One or More                                                                                             |
| -Incompatible change? [_yeak] ho Ring Zero PLMS (AN #) 51<br>-Performance:Better X Same Ring One NOSN (Sect.)<br>-Replaces MCR 620 Runtime MEAM (Sect.)<br>-Replaces MCR 620 Runtime MEAM (Sect.)<br>- Replaces MCR 620 Runtime MEAM (Sect.)<br>- Replaces MCR 620 Runtime MEAM (Sect.)<br>- MSAM (Sect.)<br>- MSAM (Sect |                          |                                                                                                    |                                                                                                    | 1004 /14-2 Ocer                                                                                                    | \<br>\                                                                                                    |
| -Performance:       Better [N] Same       Ring One       MOGN (Sect.)         Worse       Bysebemon/Admin.       MOGN (Sect.)         -Replaces MCR                                                                                                    |                          |                                                                                                    |                                                                                                    |                                                                                                    | ففنجو ومتنيي وجنين الواجب الجرجا ويوسدون الجيرة بإختاجها أحما المعال ميالية فالمتاب المتكف الأخر المتكاف المتحا |
| Worse       SymDemonol/Admin.       MOGN (Sect.)         -Replaces MCR620       Runtime       MPAM (Sect.)         Objections/Comments:       Info Segs         The tool copyright_archive should be updated       Other (Name)         accordingly       None (Reason)         Use these headings:       Summary of Proposal, Reasons for Proposal, Implications, Detailed Proposal.         SUMMARY:       The add_copyright command which is used to implement and enforce the Multics copyright convention should be upgraded to allow the specification of other than the "joint" copyright and to place the current year in the copyright notice.         REASONS:       The Multics copyright notice is a comment or set of comments embedded in the source program at "the beginning". It commences with a line of *'s and after several blank lines contains the string:         Copyright (c) yearlist by owner         where yearlist is the set of years (separated by commas) during which changes were made and installed, and owner is the appropriate member of the set:         -Massachusetts Institute of Technology         -Honeywell Information Systems, Inc.         -both joined with "and"                                                                                                    |                          |                                                                                                    |                                                                                                    | PLMS (AN #)                                                                                                    | 51                                                                                                    |
| -Replaces MCR       620       Runtime       MPAM (Sect.)         Objections/Comments:       Info Segs         The tool copyright_archive should be updated accordingly       Other (Name)         Use these headings:       Summary of Proposal, Reasons for Proposal, Implications, Detailed Proposal.         SUMMARY:       The add_copyright command which is used to implement and enforce the Multics copyright convention should be upgraded to allow the specification of other than the "joint" copyright and to place the current year in the copyright notice.         REASONS:       The Multics copyright notice is a comment or set of comments embedded in the source program at "the beginning". It commences with a line of *'s and after several blank lines contains the string:         Copyright (c) yearlist by owner         where yearlist is the set of years (separated by commas) during which changes were made and installed, and owner is the appropriate member of the set:         -Massachusetts Institute of Technology         -Honeywell Information Systems, Inc.         -both joined with "and"                                                                                                    |                          |                                                                                                    |                                                                                                    | MOSN (Sect.)                                                                                                    |                                                                                                    |
| User Cumd/Subr.       MAM (Sect.)         Objections/Comments:       Info Segs         The tool copyright_archive should be updated       Other (Name)         accordingly       None (Reason)         Use these headings:       Summary of Proposal, Reasons for Proposal, Implications, Detailed Proposal.         SUMMARY:       The add_copyright command which is used to implement and enforce the Multics copyright convention should be upgraded to allow the specification of other than the "joint" copyright and to place the current year in the copyright notice.         REASONS:       The Multics copyright notice is a comment or set of comments embedded in the source program at "the beginning". It commences with a line of *'s and after several blank lines contains the string:         Copyright (c) yearlist by owner         where yearlist is the set of years (separated by commas) during which changes were made and installed, and owner is the appropriate member of the set:         -Massachusetts Institute of Technology         -Honeywell Information Systems, Inc.         -both joined with "and"                                                                                                    |                          |                                                                                                    |                                                                                                    |                                                                                                    |                                                                                                    |
| WEAM (Sect.)         Objections/Comments:         The tool copyright_archive should be updated         accordingly         Use these headings:         Summary of Proposal, Reasons for Proposal, Implications, Detailed Proposal.         SUMMARY:         The add_copyright command which is used to implement and enforce the Multics copyright convention should be upgraded to allow the specification of other than the "joint" copyright and to place the current year in the copyright notice.         REASONS:         The Multics copyright notice is a comment or set of comments embedded in the source program at "the beginning". It commences with a line of *'s and after several blank lines contains the string:         Copyright (c) yearlist by owner         where yearlist is the set of years (separated by commas) during which changes were made and installed, and owner is the appropriate member of the set:         -Massachusetts Institute of Technology "Honeywell Information Systems, Inc. "both joined with "and"                                                                                                    |                          |                                                                                                    |                                                                                                    | MPAM (Sect.)                                                                                                    |                                                                                                    |
| The tool copyright_archive should be updated Other (Name)<br>accordingly Use these headings: Summary of Proposal, Reasons for Proposal, Implications,<br>Detailed Proposal. SUMMARY: The add_copyright command which is used to implement and<br>enforce the Multics copyright convention should be upgraded<br>to allow the specification of other than the "joint" copy-<br>right and to place the current year in the copyright notice. REASONS: The Multics copyright notice is a comment or set of comments<br>embedded in the source program at "the beginning". It com-<br>mences with a line of *'s and after several blank lines con-<br>tains the string:<br>Copyright (c) yearlist by owner<br>where yearlist is the set of years (separated by commas)<br>during which changes were made and installed, and owner is<br>the appropriate member of the set:<br>-Massachusetts Institute of Technology<br>-Honeywell Information Systems, Inc.<br>-both joined with "and"                                                                                                    |                          |                                                                                                    |                                                                                                    | MSAM (Sect.)                                                                                                    |                                                                                                    |
| <pre>accordingly None (Reason) Use these headings: Summary of Proposal, Reasons for Proposal, Implications, Detailed Proposal. SUMMARY: The add_copyright command which is used to implement and enforce the Multics copyright convention should be upgraded to allow the specification of other than the "joint" copy- right and to place the current year in the copyright notice. REASONS: The Multics copyright notice is a comment or set of comments embedded in the source program at "the beginning". It com- mences with a line of *'s and after several blank lines con- tains the string: Copyright (c) yearlist by owner where yearlist is the set of years (separated by commas) during which changes were made and installed, and owner is the appropriate member of the set:     -Massachusetts Institute of Technology     -Honeywell Information Systems, Inc.     -both joined with "and"</pre>                                                                                                    |                          | Objections/Comments:                                                                                                    |                                                                                                    | Info Segs                                                                                                    |                                                                                                    |
| accordingly       None (Reason)         Use these headings:       Summary of Proposal, Reasons for Proposal, Implications, Detailed Proposal.         SUMMARY:       The add_copyright command which is used to implement and enforce the Multics copyright convention should be upgraded to allow the specification of other than the "joint" copyright and to place the current year in the copyright notice.         REASONS:       The Multics copyright notice is a comment or set of comments embedded in the source program at "the beginning". It commences with a line of *'s and after several blank lines contains the string:         Copyright (c) yearlist by owner         where yearlist is the set of years (separated by commas) during which changes were made and installed, and owner is the appropriate member of the set:         -Massachusetts Institute of Technology         -Honeywell Information Systems, Inc.         -both joined with "and"                                                                                                    |                          | The tool convright archive                                                                                                    | should be undated                                                                                                    | Other (Name)                                                                                                    |                                                                                                    |
| Use these headings: Summary of Proposal, Reasons for Proposal, Implications,<br>Detailed Proposal.<br>SUMMARY:<br>The add_copyright command which is used to implement and<br>enforce the Multics copyright convention should be upgraded<br>to allow the specification of other than the "joint" copy-<br>right and to place the current year in the copyright notice.<br>REASONS:<br>The Multics copyright notice is a comment or set of comments<br>embedded in the source program at "the beginning". It com-<br>mences with a line of *'s and after several blank lines con-<br>tains the string:<br>Copyright (c) yearlist by owner<br>where yearlist is the set of years (separated by commas)<br>during which changes were made and installed, and owner is<br>the appropriate member of the set:<br>-Massachusetts Institute of Technology<br>-Honeywell Information Systems, Inc.<br>-both joined with "and"                                                                                                    |                          | accordingly                                                                                                    | bhouid be updated                                                                                                    | None (Reason)                                                                                                    |                                                                                                    |
|                                                                                                    |                          | The add_copyright con-<br>enforce the Multics<br>to allow the specifi-<br>right and to place to<br>REASONS:<br>The Multics copyrigh<br>embedded in the sour-<br>mences with a line o<br>tains the string:<br>Copyright (c)<br>where <u>yearlist</u> is th<br>during which changes<br>the appropriate memb<br>-Massachusett<br>-Honeywell In<br>-both joined were | copyright convention<br>cation of other that<br>he current year in<br>t notice is a commen-<br>ce program at "the<br>f *'s and after sev<br><u>yearlist</u> by <u>owner</u><br>e set of years (sep<br>were made and inst<br>er of the set:<br>s Institute of Tech<br>formation Systems,<br>with "and" | on should be a<br>an the "joint<br>the copyrigh<br>ent or set of<br>beginning".<br>veral blank 1<br>parated by con<br>talled, and on<br>hnology<br>Inc. | upgraded<br>" copy-<br>t notice.<br>comments<br>It com-<br>ines con-                                            |
|                                                                                                    | $\sim$                   |                                                                                                    |                                                                                                    |                                                                                                    |                                                                                                    |

The add\_copyright will be modified to save the dates on the existing copyright and add the current year to them if the "name" or "owner" remains the same. If the "name" or "owner" differs, then the old copyright is discarded and a new one is inserted with the current year.

A subroutine interface will be added that will return the copyright information so that it can be used as part of a report preparing program to summarize the status of a library of programs.

An optional year argument will be added with default being the current year.

# IMPLICATIONS:

This change is an extension to that implemented by the current version of the add\_copyright command which management people have agreed is adequate.

This command does not implement the policy of choosing which owner to place in the copyright notice but leaves that decision up to the user of the command.

#### DETAILED PROPOSAL:

Name: add copyright

Usage: add copyright pathname -control arguments-

pathname is the pathname of the segment whose copyright notice is to be checked or modified.

#### Control arguments:

- -check print a message stating what the notice would contain and what was changed.
- -his make the owner be HIS.
- -mit make the owner be MIT.

MCR 1564 Pg. 3 of 3

-joint make the owner be MIT and HIS.

-name make the owner be that given in the next argument string.

-year next argument is a year or series of years separated by commas to be inserted in the copyright.

There is no default for the owner. The default for the year is the current year.

<u>Name</u>: return\_copyright\_

- <u>Usage</u>: call return\_copyright\_ (segptr, length, owner, year, switch);
- segptr is a pointer to the segment to be checked. (Input)

length is the length (in characters) of the segment. (Input)

owner is a varying character string giving the control argument used to specify the owner. (Output)

year is a varying character string giving the year(s). (Output)

switch is a fixed binary field

= 0 if a copyright is present
= 1 if there is no copyright (Output)

I Ver. 3 1 MCR\_\_\_\_1565 MULTICS CHANGE REQUEST 741022 1 TITLE changes to copy\_file control arguments 1\_STATUS\_1\_DATE Hrliten 1 12/03/75 1 Status 1010/16/75 1 AUTHOR: Ross E. Klinger \_Expires\_1\_06/03/76 Planned for System: not applicable 1 Fixes Bug Number(s): not applicable !\_CAIEGORY (check one) ! Documented in MTB: 222, amended I( )Lib. Maint. Tools I Incompatible Change! Yes 1( )Sys. Anal. Tools ! User/Operations-visible Interface Change: I( )Sys. Prog. Tools no Coded In: (B)PL/I ( )ALM ( )other-see below 1()355 Performance: ( )better (E)same ( )worse I()BOS 1()Salvager DOCUMENTATION CHANGES (specify one or more) 1( )Ring Zero MPAN (sect) 1()Ring One 1 MPM (vol.sect) II, 3 1()SvsDaemon/Admin 1 MOSN (sect) MSAM (sect) 1()Runtime PLMs (AN#) 57 (I)User Command/Subr Info Seas copy\_file.info Other ŧ OBJECTIONS/COMMENTS: SUMMARY, REASONS, IMPLICATIONS, DETAILED PROPOSAL (optional) Headings are:

SUNMARY: change the -input\_file and -output\_file control arguments to -input\_description (-ids) and -output\_description (-ods).

REASONS: these control arguments specify lox\_ attach descriptions, not pathnames. current usage of -input/output\_file is to specify a file's pathname. commands should use identical control arguments in identical contexts, as much as possible.

IMPLICATIONS: none, coding has not yet begun. N.8. - the appropriate person responsible for maintaining the list of control arguments should be informed.

| Ver. 3<br>741022 MULTICS CHANGE REQUEST                                                                                                    | MCR_1566                                                                                                    |
|----------------------------------------------------------------------------------------------------|----------------------------------------------------------------------------------------------------|
| TITLE: Modify status command for new storage<br>system<br>AUTHOR: VanVieck                                                                                                    | STATUS   DATE<br>  Wrltten   12/08/75<br>  Status   10/10/75<br>  Expires   06/08/76                                                     |
| Planned for System: not applicable<br>Fixes Bug Number(s): not applicable<br>Documented in MTB: not applicable<br>Incompatible Change: no<br>User/Operations-visible Interface Change: no<br>Coded in: (B)PL/I ( )ALM ( )other-see below<br>Performance: ( )better (B)same ( )worse | I<br>CAIEGORY (check one)<br>I( )Lib. Maint. Tools<br>I( )Sys. Anal. Tools<br>I( )Sys. Prog. Tools<br>I( )355<br>I( )BOS<br>I( )Salvager |
| DOCUMENTATION CHANGES (specify one or more)MPM (vol,sect) ag92MPAM (sect)MOSN (sect)MSAM (sect)PLMs (AN#)Info SegsOther                                                                                                    | <pre>()Ring Zero()Ring One()SysDaemon/Admin !()Runtime !()User Command/Subr !</pre>                                                      |
| OBJECTIONS/COMMENTS:                                                                                                    | 1                                                                                                    |

Headings are: SUMMARY, REASONS, IMPLICATIONS, DETAILED PROPOSAL (optional)

SUMMARY

.

Remove the error message printed if the device id returned from status\_ is 0. In the new storage system it is always 0.

REASONSI

This change allows the status command to be usable with both old and new storage systems.

IMPLICATIONS:

none

| TITLE:               | Changes to sort_i<br>indirect_                                                                                                    | item                                        | s_ and sort ite                                                                                                    | ems_                                                            | STATUS                                                                                     | DATE                                                                                                  |
|----------------------|----------------------------------------------------------------------------------------------------|---------------------------------------------|----------------------------------------------------------------------------------------------------|-----------------------------------------------------------------|--------------------------------------------------------------------------------------------|----------------------------------------------------------------------------------------------------|
| AUTHOR:              |                                                                                                    |                                             |                                                                                                    | —                                                               |                                                                                            |                                                                                                    |
|                      | C. D. Tavares                                                                                                    |                                             |                                                                                                    |                                                                 | Written                                                                                    | 03 December                                                                                           |
| -Coded in:           | XPL/I ALM Other-                                                                                                    | Ca                                          | tegory (Check One                                                                                                    | )                                                               | Status<br>Expires                                                                          | P12/9/75 A13                                                                                          |
|                      | n DETAILED PROPOSAL                                                                                                    |                                             | Lib. Maint. Tool                                                                                                    | 3                                                               |                                                                                            | 06 8                                                                                                  |
|                      | for System MR 3.1                                                                                                    |                                             | Sys. Anal. Tools                                                                                                    |                                                                 | DOCUMEN                                                                                    | TATION CHANGES                                                                                        |
|                      | g Number(s)                                                                                                    | L                                           | Sys. Prog. Tools                                                                                                    |                                                                 |                                                                                            |                                                                                                    |
| -Documente           | rations-visible                                                                                                    |                                             | 355<br>BOS                                                                                                    | Docu                                                            | ment                                                                                       | Specify One or                                                                                        |
|                      | e change? X yes no                                                                                                    |                                             | Salvager                                                                                                    | МРМ                                                             | (Vol Sect                                                                                  | .) 51, System T                                                                                       |
|                      | ble change? yes Xno                                                                                                    |                                             | Ring Zero                                                                                                    |                                                                 |                                                                                            | Jepsily bybeem 1                                                                                      |
|                      | nce: Better X Same                                                                                                    |                                             | Ring One                                                                                                    | PLMS                                                            | (AN #)                                                                                     |                                                                                                    |
| Worse                |                                                                                                    |                                             | SysDaemon/Admin.                                                                                                    | MOSN                                                            | (Sect.)                                                                                    |                                                                                                    |
| -Replaces            | MCR                                                                                                    |                                             | Runtime                                                                                                    | MPAM                                                            | (Sect.)                                                                                    |                                                                                                    |
|                      |                                                                                                    | X                                           | User Cmmd/Subr.                                                                                                    |                                                                 | ·····                                                                                      |                                                                                                    |
|                      |                                                                                                    | L                                           |                                                                                                    | MBAM                                                            | (Sect.)                                                                                    |                                                                                                    |
| Objections           | s/Comments:                                                                                                    |                                             |                                                                                                    | Info                                                            | Segs                                                                                       |                                                                                                    |
|                      |                                                                                                    |                                             |                                                                                                    | Othe                                                            | r (Name)                                                                                   |                                                                                                    |
|                      |                                                                                                    |                                             |                                                                                                    | Non                                                             | (Reason)                                                                                   |                                                                                                    |
| Use these            |                                                                                                    |                                             | posal, Reasons for                                                                                                    |                                                                 |                                                                                            |                                                                                                    |
| SUMMARY:             | Detailed F<br>Add new entrypoir                                                                                                    | _                                           |                                                                                                    | and s                                                           | sort_item                                                                                  | s_indirect_                                                                                           |
|                      |                                                                                                    | nts                                         | to sort_items_                                                                                                    |                                                                 |                                                                                            |                                                                                                    |
|                      | Add new entrypoir<br>to perform sortin                                                                                                    | nts                                         | to sort_items_                                                                                                    |                                                                 |                                                                                            |                                                                                                    |
| SUMMARY:             | Add new entrypoir<br>to perform sortin                                                                                                    | nts<br>ng o                                 | to sort_items_<br>f varying chara                                                                                                    | acter                                                           | strings.                                                                                   |                                                                                                    |
| SUMMARY:             | Add new entrypoir<br>to perform sortin<br>Submission of gra                                                                                                    | nts<br>ng o<br>aphi                         | to sort_items_<br>f varying chara<br>c editor for MB                                                                                                    | acter<br>83.1 r                                                 | strings.<br>cequires                                                                       | facility                                                                                              |
| SUMMARY:             | Add new entrypoir<br>to perform sortin<br>Submission of gra<br>for the sorting o                                                                                                    | nts<br>ng o<br>aphi<br>of v                 | to sort_items_<br>of varying chara<br>c editor for MB<br>carying characte                                                                                                    | acter<br>3.1 r<br>er str                                        | strings.<br>equires                                                                        | facility<br>Inclusion                                                                                 |
| SUMMARY:             | Add new entrypoir<br>to perform sortin<br>Submission of gra<br>for the sorting o<br>of this code into                                                                                                    | nts<br>ng o<br>aphi<br>of v<br>o so         | to sort_items_<br>f varying chara<br>c editor for MF<br>arying characte<br>ort_items_ was h                                                                                                    | acter<br>3.1 r<br>er str                                        | strings.<br>requires<br>rings. ]<br>facile, a                                              | facility<br>Inclusion<br>and use-                                                                     |
| SUMMARY:             | Add new entrypoir<br>to perform sortin<br>Submission of gra<br>for the sorting of<br>of this code into<br>ful to users in t                                                                                                    | nts<br>ng o<br>aphi<br>of v<br>o so<br>the  | to sort_items_<br>of varying chara<br>c editor for MB<br>arying characte<br>ort_items_ was h<br>general case.                                                                                       | 3.1 r<br>sr str<br>oth i<br>Chang                               | strings.<br>equires<br>rings. 1<br>Facile, a<br>ges to so                                  | facility<br>Inclusion<br>and use-<br>ort_item_                                                        |
| SUMMARY:             | Add new entrypoir<br>to perform sortin<br>Submission of gra<br>for the sorting o<br>of this code into                                                                                                    | aphi<br>of v<br>che<br>ade                  | to sort_items_<br>of varying chara<br>c editor for MF<br>arying characte<br>rt_items_ was h<br>general case.<br>on recommendati                                                                     | 3.1 r<br>er str<br>oth i<br>Chang                               | strings.<br>requires<br>rings. 1<br>facile, a<br>ges to so<br>f the ori                    | facility<br>Inclusion<br>and use-<br>ort_item_<br>ginal                                               |
| SUMMARY:             | Add new entrypoir<br>to perform sortin<br>Submission of gra<br>for the sorting of<br>of this code into<br>ful to users in t<br>indirect_ were ma                                                                                                    | aphi<br>of v<br>che<br>ade                  | to sort_items_<br>of varying chara<br>c editor for MF<br>arying characte<br>rt_items_ was h<br>general case.<br>on recommendati                                                                     | 3.1 r<br>er str<br>oth i<br>Chang                               | strings.<br>requires<br>rings. 1<br>facile, a<br>ges to so<br>f the ori                    | facility<br>Inclusion<br>and use-<br>ort_item_<br>ginal                                               |
| SUMMARY:             | Add new entrypoin<br>to perform sortin<br>Submission of gra<br>for the sorting of<br>of this code into<br>ful to users in t<br>indirect_were ma<br>implementor, to k<br>basis.                                                                         | aphi<br>of v<br>che<br>ade<br>ceep          | to sort_items_<br>of varying chara<br>c editor for MF<br>arying characte<br>ort_items_ was h<br>general case.<br>on recommendation                                                                  | 3.1 r<br>er str<br>oth i<br>Chang                               | strings.<br>requires<br>rings. 1<br>facile, a<br>ges to so<br>f the ori                    | facility<br>Inclusion<br>and use-<br>ort_item_<br>ginal                                               |
| SUMMARY:<br>REASONS: | Add new entrypoir<br>to perform sortin<br>Submission of gra<br>for the sorting of<br>of this code into<br>ful to users in t<br>indirect_were ma<br>implementor, to k<br>basis.                                                                         | aphi<br>of v<br>che<br>ade<br>ceep          | to sort_items_<br>of varying chara<br>c editor for MF<br>arying characte<br>ort_items_ was h<br>general case.<br>on recommendation                                                                  | 3.1 r<br>er str<br>oth i<br>Chang                               | strings.<br>requires<br>rings. 1<br>facile, a<br>ges to so<br>f the ori                    | facility<br>Inclusion<br>and use-<br>ort_item_<br>ginal                                               |
| SUMMARY:<br>REASONS: | Add new entrypoir<br>to perform sortin<br>Submission of gra<br>for the sorting of<br>of this code into<br>ful to users in t<br>indirect_were ma<br>implementor, to k<br>basis.                                                                         | aphi<br>of v<br>che<br>ade<br>ceep          | to sort_items_<br>of varying chara<br>c editor for MF<br>arying characte<br>ort_items_ was h<br>general case.<br>on recommendation                                                                  | 3.1 r<br>er str<br>oth i<br>Chang                               | strings.<br>requires<br>rings. 1<br>facile, a<br>ges to so<br>f the ori                    | facility<br>Inclusion<br>and use-<br>ort_item_<br>ginal                                               |
| SUMMARY:<br>REASONS: | Add new entrypoir<br>to perform sortin<br>Submission of gra<br>for the sorting of<br>of this code into<br>ful to users in t<br>indirect_were ma<br>implementor, to k<br>basis.<br>TIONS: None app<br>PROPOSAL:<br>Entrypoint "\$v                      | aphi<br>of v<br>che<br>ade<br>pare          | to sort_items_<br>of varying chara<br>c editor for MB<br>arying character<br>rt_items_ was k<br>general case.<br>on recommendation<br>both modules of<br>ont                                        | acter<br>3.1 m<br>er str<br>both f<br>Chang<br>ion of<br>bon an | strings.<br>requires<br>rings. I<br>facile, a<br>ges to so<br>f the ori<br>organize        | facility<br>Inclusion<br>and use-<br>ort_item_<br>ginal<br>ed "package"                               |
| SUMMARY:<br>REASONS: | Add new entrypoir<br>to perform sortin<br>Submission of gra<br>for the sorting of<br>of this code into<br>ful to users in t<br>indirect_were ma<br>implementor, to k<br>basis.<br>TIONS: None app<br>PROPOSAL:<br>Entrypoint "\$w<br>in keeping with t | aphi<br>of v<br>of so<br>the<br>ade<br>pare | to sort_items_<br>of varying chara<br>c editor for MB<br>arying character<br>ort_items_ was h<br>general case.<br>on recommendation<br>both modules of<br>ont<br>ing_char" to be<br>established ent | acter<br>3.1 r<br>er str<br>both f<br>Chang<br>ion of<br>on an  | strings.<br>equires<br>rings.<br>Eacile, a<br>ges to so<br>the ori<br>organize<br>organize | facility<br>Inclusion<br>and use-<br>ort_item_<br>ginal<br>ed "package"<br>ch module,<br>ention used. |
| SUMMARY:<br>REASONS: | Add new entrypoir<br>to perform sortin<br>Submission of gra<br>for the sorting of<br>of this code into<br>ful to users in t<br>indirect_were ma<br>implementor, to k<br>basis.<br>TIONS: None app<br>PROPOSAL:<br>Entrypoint "\$v                      | aphi<br>of v<br>of so<br>the<br>ade<br>pare | to sort_items_<br>of varying chara<br>c editor for MB<br>arying character<br>ort_items_ was h<br>general case.<br>on recommendation<br>both modules of<br>ont<br>ing_char" to be<br>established ent | acter<br>3.1 r<br>er str<br>both f<br>Chang<br>ion of<br>on an  | strings.<br>equires<br>rings.<br>Eacile, a<br>ges to so<br>the ori<br>organize<br>organize | facility<br>Inclusion<br>and use-<br>ort_item_<br>ginal<br>ed "package"<br>ch module,<br>ention used. |
| SUMMARY:<br>REASONS: | Add new entrypoir<br>to perform sortin<br>Submission of gra<br>for the sorting of<br>of this code into<br>ful to users in t<br>indirect_were ma<br>implementor, to k<br>basis.<br>TIONS: None app<br>PROPOSAL:<br>Entrypoint "\$w<br>in keeping with t | aphi<br>of v<br>of so<br>the<br>ade<br>pare | to sort_items_<br>of varying chara<br>c editor for MB<br>arying character<br>ort_items_ was h<br>general case.<br>on recommendation<br>both modules of<br>ont<br>ing_char" to be<br>established ent | acter<br>3.1 r<br>er str<br>both f<br>Chang<br>ion of<br>on an  | strings.<br>equires<br>rings.<br>Eacile, a<br>ges to so<br>the ori<br>organize<br>organize | facility<br>Inclusion<br>and use-<br>ort_item_<br>ginal<br>ed "package"<br>ch module,<br>ention used. |
| SUMMARY:<br>REASONS: | Add new entrypoir<br>to perform sortin<br>Submission of gra<br>for the sorting of<br>of this code into<br>ful to users in t<br>indirect_were ma<br>implementor, to k<br>basis.<br>TIONS: None app<br>PROPOSAL:<br>Entrypoint "\$w<br>in keeping with t | aphi<br>of v<br>of so<br>the<br>ade<br>pare | to sort_items_<br>of varying chara<br>c editor for MB<br>arying character<br>ort_items_ was h<br>general case.<br>on recommendation<br>both modules of<br>ont<br>ing_char" to be<br>established ent | acter<br>3.1 r<br>er str<br>both f<br>Chang<br>ion of<br>on an  | strings.<br>equires<br>rings.<br>Eacile, a<br>ges to so<br>the ori<br>organize<br>organize | facility<br>Inclusion<br>and use-<br>ort_item_<br>ginal<br>ed "package"<br>ch module,<br>ention used. |

Entry: sort\_items\_indirect\_\$ that entry sorts a group of information fields, which are This character strings into ASCII collating reordering an index array. The elements of this by sequence index array are indices into an array of pointers to the character strings in the group.

2-90

AN51

Usage

declare sort\_items\_indirect\_\$ char entry (ptr, ptr);  $f \pm x \circ d = b \pm x - (2 + ) \Rightarrow$ ;

varying - chor (vP, inten); Length call sort\_items\_indirect\_\$char

where:

1. VP

points to a structure containing an array of unaligned pointers to the unaligned fixed-length character strings to be sorted. (Input)

2. iP

points to the structure into which the ordered array of fixed binary (24) indices into the unaligned pointer array will be placed. (Input)

is the number of characters in (Input)

note: It seems that This "index" should read. "ip" in all of The other entry writerys for this module also.

sort\_items\_

varying-char

Entry: sort\_items\_\$cines

sort\_items\_

This entry sorts a group of **Engline maligned** character strings into ASCII collating sequence by reordering a pointer array whose elements point to the character strings in the group.

varying\_char Usage declare sort\_items\_\$ entry (ptr); Since the varying char call sort\_items\_\$char (vP); lesting

where:

1. vP

points to a structure containing an array of unaligned pointers to the find length unaligned character strings to be sorted. (Input)

2 length is the number of characters in each string. (Input)

| fultics Change Request                                                                                                    |                                                                                                    | MCR 1562<br>Page 1 of 2                                                                                                    |
|----------------------------------------------------------------------------------------------------|----------------------------------------------------------------------------------------------------|----------------------------------------------------------------------------------------------------|
| or FAST                                                                                                    | STATUS<br>Written                                                                                                    | DATE<br>8 December 75                                                                                                    |
| Category (Check One)<br>Lib. Maint. Tools<br>Sys. Anal. Tools<br>Sys. Prog. Tools<br>355<br>BOS<br>Salvager<br>Ring Zero<br>Ring One<br>SysDaemon/Admin.<br>X Runtime<br>X User Cmmd/Subr. | Document<br>MPM (Vol, Sect.<br>PLMS (AN #)<br>MOSN (Sect.)<br>MPAM (Sect.)                                                                                                    | Plain F Ala A3/7<br>04/23/7<br>FATION CHANGES<br>Specify One or More                                                                                                    |
| Proposal, Reasons for<br>Proposal.                                                                                                    | Info Segs<br>Other (Name) F <sup>2</sup><br>None (Reason)                                                                                                    | AST User's Guide                                                                                                    |
|                                                                                                    | Category (Check One)<br>Lib. Maint. Tools<br>Sys. Anal. Tools<br>Sys. Prog. Tools<br>355<br>BOS<br>Salvager<br>Ring Zero<br>Ring One<br>SysDaemon/Admin.<br>X Runtime<br>X User Cmmd/Subr. | or FAST<br>Category (Check One)<br>Lib. Maint. Tools<br>Sys. Anal. Tools<br>Sys. Anal. Tools<br>Sys. Prog. Tools<br>355<br>Document<br>BOS<br>Salvager<br>MPM (Vol, Sect.<br>Ring Zero<br>PLMS (AN #)<br>Ring One<br>SysDaemon/Admin. MOSN (Sect.)<br>X Runtime<br>MPAM (Sect.)<br>X User Cmmd/Subr.<br>MPAM (Sect.)<br>Info Segs<br>Other (Name) Fi<br>None (Reason)<br>Proposal, Reasons for Proposal, Impli |

Change extended precision basic and its runtime so they support Basic in the FAST subsystem (as well as extended precision Basic via the use ep basic command).

Principal changes:

- 1. Use vfile\_ for random files.
- 2. single or double precision
- interface with FAST run-unit (library and chain statements) 3.

Error messages will be improved and minor bug fixes made as time permits.

#### **REASONS:**

Support both single and double precision in FAST with a single integrated package. Make Basic random files compatible with corresponding Fortran types.

# IMPLICATIONS:

Random string and random numeric files will be incompatible with current basic files and, for a while, with files created by the

MCR 1562 Pg. 2 of 2

> non-FAST basic. Also, a program cannot access both single and double precision random numeric files. Programs containing library or chain statements will not run correctly outside of the DTSS compatible FAST.

If performance is satisfactory, ep\_basic should be used for Multics single precision basic (Release 4.0?). Otherwise basic should be changed to use the same file types and support the same language (except library and chain statements).

DETAILED PROPOSAL:

Two new entries are being added to basic\_ and the current main entry is being redefined (see attached documentation). Most of the work for the library and chain statements is actually done by the FAST run unit manager. See the attached appendix to the FAST manual, which is the user documentation. The setdigits statement and the "apo" abbreviation for the asc function already exist in extended precision basic. Some other minor changes include:

- on an input error, the message will make more clear where to retype from,
- 2. the per function will check the files write access for print, write and scratch.

Amendment and Note for MCR 1562 (Postponed)

# Additional Details:

Both basic and ep\_basic (i.e. their runtime routines) will be changed to use the new random file formats. Thus in 3.1 everyone will use the same file formats.

Conversion to the new formats will be automatic (access, etc. permitting). Commands will be added to handle the old to new conversions and conversions between sp and dp in either direction. See the attached info files.

Note: In Release 3.1 there will be 3 levels of the Basic Language:

- 1. FAST Basic
- 2. ep\_basic in Multics: This is (1) less the library and chain statements.
- 3. basic in Multics: This is (2) less the set digits statement.

There will be two implementations of Basic:

ep\_basic implements (1) and (2) basic implements (3)

There is also an option as to whether the arithmetic is single or double precision. In FAST this works in neatly via the "system" concept. In Multics it is not so neat.

The following steps will be taken (probably for 4.0) to improve things:

- A. Add the set\_digits statement to the Multics language, thus leaving only the library and chain statements as language differences.
- B. If performance is satisfactory use the ep\_basic implementation for all languages. (Performance is the only problem.)
- C. Try and improve the basic\_ep\_basic user interface in Multics or admit that it is good enough.

Then ep\_basic can be removed from the list of installed approved software.

The formats of basic random string and numeric files are being changed soon. These changes do not affect the content of the files but only the way they look to the basic I/O system. The new formats are incompatible with the current formats in that they cannot be used on the current system and the old formats cannot be used by the new basic runtime. However, to ease the transition, the new basic runtime will (for awhile) automatically convert any old format file it sees to a new format file if access and quota permit, print a message and continue processing.

It is recommended that basic users convert their random files before using them with the new basic runtime by typing

convert\_old\_basic\_file file\_pathname
which will replace the file.

12/17/75 convert\_numeric\_file

Function: convert\_numeric\_file converts random numeric files used by basic and fortran programs from single to double precision and vice versa using PL/I conversion rules.

Syntax: convert\_numeric\_file old\_path new\_path -control\_arg+

Arguments: 1) old\_path is the pathname of the original file 2) new\_path is the pathname of the comverted file

Control Arguments: -double\_precision, -dp: convert from single to double precision; default -single\_precision, -sp: convert from double to single precision Entry: basic\_ This entry complies a basic program. It does not Implement library or chain statements. Usage declare basic\_ entry (ptr, ptr, fixed bin, bit(1) aligned, ptr, fixed bin); call basic\_ (source\_info\_ptr, output\_ptr, output\_length, go\_mode, main\_ptr, err\_count); points to the source info structure 1) source\_info\_ptr (see Note below). Input 2) output\_ptr points to the output (must be 0 mod 2). Input 3) output\_length is the length of the output in words. Output 4) go\_mode is "1"b If a complete object segment is not desired; is "@"b if a complete object segment is desired. Input points to the entry of the main program 5) main\_ptr Output is the number of errors found during 6) err\_count compilation. Output

Entry: compile

This entry compiles a basic program, always generating an object segment. Library statements are converted to a list stored in the object segment.

Usage: declare basic\_\$compile entry (ptr, ptr, fixed bin, fixed bin(35)); call basic\_\$compile (source\_info\_ptr, output\_ptr, output\_length, code); 1) source\_info\_ptr points to the source info structure (see Note below). Input 2) output\_ptr points to the output (must be 0 mod 2). Input 3) output\_length is the length of the output in words. Output 4) code is a system status code. Output

Entry: run\_unit\_compiler This entry complies a basic program, always generating an object segment. It interacts with its caller to process library statements, obtaining all source libraries before returning. Usage: declare basic\_\$run\_unit\_compiler entry (ptr, ptr, fixed bin, bit(1) aligned, entry, entry, fixed bin(35)); call basic\_\$run\_unit\_compiler (source\_info\_ptr, output\_ptr, output\_length, debug\_sw, get\_next\_source\_seg\_, add\_to\_lib\_list\_, code); 1) source\_info\_ptr points to the source info structure (see Note below). Input 2) output\_ptr points to the output (must be 0 mod 2). Input 3) output\_length is the length of the output in words. Output is "1"b if the output program is to be 4) debug\_sw run with probe. Input 5) get\_next\_source\_seg\_ is the entry to call to get more source. Input 6) add\_to\_lib\_list\_ is the entry to call to pass the names of libraries to the catter. Input 7) code is a system status code. Output

#### Note

The structure pointed to by source\_info\_ptr above contains information to locate the source and to fill in the source map in the object segment. It is described as follows:

|    | declare       | <pre>1 source_info aligned based,<br/>2 input_pointer ptr,<br/>2 input_ing fixed bin(21),<br/>2 dirname char(168) varying,<br/>2 segname char(32) varying,<br/>2 date_time_modified fixed bin(71),<br/>2 unique_id bit(36);</pre> |
|----|---------------|----------------------------------------------------------------------------------------------------|
| 1) | input_pointer | points to the source program.                                                                                                    |
| 2) | Input_Ing     | is the length of the source in characters.                                                                                                    |
| 3) | dirname       | ls the name of the source sement's<br>directory.                                                                                                    |
| 4) | segname       | is the segment name of the source segment.                                                                                                    |

# 5) date\_time\_modified is the date-time modified of the source segment.

6) unique\_id

is the unique id of the source segment.

This file contains a list of all bugs in the Multics BASIC compiler. Bugs marked with ! have been fixed in the installed basic. Bugs marked with \* have been fixed in the basic located in >ldd>exl>o.

| 052 next free        | number                                                   |
|----------------------|----------------------------------------------------------|
| 061 75.12.08         | gosub returns after on x gosub cause error               |
| 060 75.11.21         | sometimes use of complicated expressions in              |
|                      | output statements causes succeeding references           |
|                      | or functions in the statement to be incorrectly compiled |
| 059 75.10.10         | reset as first operation on existing file                |
|                      | gets confusing error message                             |
| 053 <b>*75.07.30</b> | for to s step gets compiler error message                |
| 057*75.07.10         | local arrays in subprograms can't be accessed            |

#### APPENDIX C

### FAST BASIC

The following changes have been made to Multics BASIC (as described in AM82, Rev. 0):

1. The library statement is supported and has the form:

library <list of segment names>

The library statement lists the pathnames of segments containing subprograms to be used by the program. The names are enclosed quotation marks and separated by commas. There are no passwords.

2. The setdigits statement is supported to provide a means of controlling dynamically the number of digits in a numeric value that may be printed as output. It has the form:

setdigits formula

The value expressed by the formula in the statement is truncated to its integer value. That integer value represents the number of print columns that will be utilized by all future print statements until another setdigits statement is executed, or until program execution terminates. One to 19 printed columns may be specified.

In addition to the specified number of digits, the sign of the number is printed. An exponent is also printed if all digits to the left of the decimal point cannot be contained in the number of digits expressed by the formula. This statement is valid only for double precision programs.

3. The chain statement is supported and has the formation

chain <string expression or file reference> system <string expression> with <file reference list> The chain statement terminates running of the current program and begins execution of the program specified. Neither the current program nor any caller is returned to again and the values of variables in the new program are completely reset. The only communication between the current and new programs consists of the specified files, which remain open. The specification of a system is optional; if it is omitted, the current system is assumed. The list of files to be passed is also optional.

DRAFT: MAY BE CHANGED

C-1

12/03/75 AT59

4. The characters "-" and "," are now allowed in subprogram names.

- 5. The requirement that a \$ used in a format statement as a field delimiter must be followed by "+" or "-" is dropped. In this case, "-" is assumed.
- 6. The asc function recognizes the abbreviation "apo" to mean apostrophe.

| 750508 | M                                                                                                    | MCR 1567<br>Page 1 of 1                            |                           |                                             |                                          |
|--------|----------------------------------------------------------------------------------------------------|----------------------------------------------------|---------------------------|---------------------------------------------|------------------------------------------|
|        | TITLE: Changes to "vfd" -p<br>AUTHOR: Eugene E. Wiatrowsk                                            | STATUS<br>Written                                  | DATE                      |                                             |                                          |
|        | -Coded in: PL/I AIM other-<br>explain in DETAILED PROPOSAL                                           | Category (Check One)StatusLib. Maint. ToolsExpires |                           | Status                                      | 12 December 75<br>A 13/23/75<br>D6/23/70 |
|        | -Planned for System MR 3.1<br>-Fixes Bug Number(s)<br>-Documented in MTB<br>-User/Operations-visible |                                                    |                           | TATION CHANGES                              |                                          |
|        |                                                                                                    | 355<br>BOS                                         |                           |                                             | Specify One or More                      |
|        | Interface change? yes X no<br>-Incompatible change? yes X no                                         | Salvager<br>Ring Zero                              | MPM (Vol, Sect.) (SWG, 6) |                                             |                                          |
|        | -Performance: Better Same                                                                            | Ring One<br>SysDaemon/Admin.                       |                           | PLMS (AN #)<br>MOSN (Sect.)<br>MPAM (Sect.) |                                          |
|        | -Replaces MCR                                                                                        | Runtime<br>X User Cmmd/Subr.                       |                           |                                             |                                          |
| •      | Objections/Comments:                                                                                 |                                                    | 1                         | (Sect.)<br>Segs                             |                                          |
|        |                                                                                                    |                                                    | Other (Name)              |                                             |                                          |
|        |                                                                                                    |                                                    | None                      | (Reason)                                    |                                          |

Use these headings: Summary of Proposal, Reasons for Proposal, Implications, Detailed Proposal.

#### SUMMARY:

Extend the implementation limit on number of words that can be contructed with a single usage of the "vfd" -pseudo-op.

**REASONS:** 

The present limitation of ten words can be somewhat cumbersome, especially in "macro-expansion" situations.

#### PROPOSAL:

Extend the implementation limit from 10 to 128 words.

use name

assembles subsequent code into the location counter name. The default location counter is ".text.".

vfd T1L1/expression1,T2L2/expression2,...,TnLn/expressionn

is variable format data. Each expressioni is of type  $T_i$  and is stored in the next  $L_i$  bits of storage. As many words are used as required. Individual items can cross word boundaries and exceed 36 bits in length. Type is indicated by the letters "a" (ASCII constant) or "o" (logical expression) or none (arithmetic expression). Regardless of type, the low-order  $L_i$  bits of data are used, padded if needed on the left. The  $T_i$  can appear either before or after  $L_i$ .

words. A relocatable expression cannot be stored in a field less than 18 bits long, and it must end on either bit 17 or bit 35 of a word.

**zero** expression1, expression2

assembles expression1 into the left 18 bits of a word and expression2 into the right 18 bits. Both subfields default to zero.

AK92

| <b>Ver.</b> 4<br>750508 | M                                                                                                    | MCR <u>1568</u><br>Page <u>1</u> of <u>1</u>   |      |                                 |                                          |
|-------------------------|----------------------------------------------------------------------------------------------------|------------------------------------------------|------|---------------------------------|------------------------------------------|
|                         | TITLE: Change bound_parse<br>AUTHOR: R. Schoeman                                                                   | bind (bindfile)                                | -    | STATUS<br>Written               | DATE<br>12 December 75                   |
|                         | -Coded in: PL/I AIM Xother-<br>explain in DETAILED PROPOSAL                                                        | Category (Check O<br>Lib. Maint. To            | ols  | Status<br>Expires               | A 12/23/75<br>06/23/76<br>TATION CHANGES |
|                         | -Planned for System MR<br>-Fixes Bug Number(s) <u>unnumbered</u><br>-Documented in MTB<br>-User/Operations-visible | Sys. Anal. Too<br>Sys. Prog. Too<br>355<br>BOS | 16   | ment                            | Specify One or More                      |
|                         | -Incompatible change? yes x no<br>-Performance: Better X Same                                                      | Salvager                                       |      | MPM (Vol, Sect.)<br>PLMS (AN #) |                                          |
|                         | Worse<br>-Replaces MCR                                                                                             | SysDaemon/Admin<br>Runtime<br>X User Cumd/Subr | MOAN | (Sect.)<br>(Sect.)              |                                          |
|                         | Objections/Comments:                                                                                               |                                                | MSAM | (Sect.)<br>Segs                 |                                          |
|                         |                                                                                                    |                                                |      | r (Name)<br>(Reason)            | Bug_fix                                  |

Use these headings:

Summary of Proposal, Reasons for Proposal, Implications, Detailed Proposal.

#### SUMMARY:

Retain the name clean\_up in the bound\_parse\_ bindfile.

# **REASONS:**

At present there is a bug. The MPM documentation says that the command pll\$clean\_up can be executed, but since the name clean\_up is not retained, it cannot be.

### DETAILED PROPOSAL:

The language of a bindfile is its very own special language.

| M                                                                                                    | MCR 1569<br>Page 1_of                           |        |                   |                                                                                                    |
|----------------------------------------------------------------------------------------------------|-------------------------------------------------|--------|-------------------|----------------------------------------------------------------------------------------------------|
| TITLE: Add abs_seg keyword<br>AUTHOR: B. Greenberg                                                                                              | to generate_mst                                 |        | STATUS            | DATE                                                                                                  |
|                                                                                                    |                                                 |        | Written<br>Status | 15 December 75                                                                                        |
| -Coded in XPL/I ALM other-                                                                                                    | Category (Check One                             |        | Expires           | A 12 23 75<br>06 23 76                                                                                |
| explain in DETAILED PROPOSAL                                                                                                    | Lib. Maint. Tool                                |        |                   |                                                                                                    |
| -Planned for System MR H.O                                                                                                    | Sys. Anal. Tools                                |        | L DOCUMEN         | TATION CHANGES                                                                                        |
| -Fixes Bug Number(s)                                                                                                    | X Sys. Prog. Tools                              |        |                   |                                                                                                    |
| -Documented in MTB                                                                                                    | 355<br>BOS                                      | Docu   | ment              | Specify One or M                                                                                      |
| -User/Operations-visible<br>Interface change? yes X no                                                                                          | Salvager                                        | MOM    | (Vol, Sect        | 1                                                                                                    |
| -Incompatible change? yes no                                                                                                    | Ring Zero                                       |        |                   | يود منهما النباب بين عربي القارات في منهم المانين المانية المانية المانية المانية المانية المانية الم |
| -Performance: Better X Same                                                                                                    | Ring One                                        | - PLMS | (AN #)            | 51, 60                                                                                                |
| Worse                                                                                                    | SysDaemon/Admin.                                | MOSN   | (Sect.)           |                                                                                                    |
| -Replaces MCR                                                                                                    | Runtime                                         | T      |                   |                                                                                                    |
|                                                                                                    | User Cmmd/Subr.                                 | MPAM   | (Sect.)           |                                                                                                    |
|                                                                                                    |                                                 | MSAM   | (Sect.)           |                                                                                                    |
| Objections/Comments:                                                                                                    |                                                 | Info   | Segs              |                                                                                                    |
|                                                                                                    |                                                 |        | r (Name)          |                                                                                                    |
|                                                                                                    |                                                 |        |                   |                                                                                                    |
|                                                                                                    |                                                 | None   | (Reason)          |                                                                                                    |
| SUMMARY:<br>Add keyword "abs_se                                                                                                    | g" to generate_mst                              | :, to  | turn on           |                                                                                                    |
| Add keyword "abs_se<br>slte.abs_seg, a new                                                                                                    |                                                 | :, to  | turn on           |                                                                                                    |
| Add keyword "abs_se                                                                                                    |                                                 | ;, to  | turn on           |                                                                                                    |
| Add keyword "abs_se<br>slte.abs_seg, a new                                                                                                    | bit.<br>em needs a semblan<br>supervisor segmen | ace of | coherend          | <b>ce</b>                                                                                             |
| Add keyword "abs_se<br>slte.abs_seg, a new<br>REASONS:<br>The New Storage Syst<br>with regard to which                                          | bit.<br>em needs a semblan<br>supervisor segmen | ace of | coherend          | 2 <b>e</b>                                                                                            |
| Add keyword "abs_se<br>slte.abs_seg, a new<br>REASONS:<br>The New Storage Syst<br>with regard to which<br>real data, and which                  | bit.<br>em needs a semblan<br>supervisor segmen | ace of | coherend          | ce                                                                                                    |
| Add keyword "abs_se<br>slte.abs_seg, a new<br>REASONS:<br>The New Storage Syst<br>with regard to which<br>real data, and which<br>IMPLICATIONS: | bit.<br>em needs a semblan<br>supervisor segmen | ace of | coherend          | 2 <b>e</b>                                                                                            |
| Add keyword "abs_se<br>slte.abs_seg, a new<br>REASONS:<br>The New Storage Syst<br>with regard to which<br>real data, and which<br>IMPLICATIONS: | bit.<br>em needs a semblan<br>supervisor segmen | ace of | coherend          | C <b>e</b>                                                                                            |
| Add keyword "abs_se<br>slte.abs_seg, a new<br>REASONS:<br>The New Storage Syst<br>with regard to which<br>real data, and which<br>IMPLICATIONS: | bit.<br>em needs a semblan<br>supervisor segmen | ace of | coherend          | 28                                                                                                    |
| Add keyword "abs_se<br>slte.abs_seg, a new<br>REASONS:<br>The New Storage Syst<br>with regard to which<br>real data, and which<br>IMPLICATIONS: | bit.<br>em needs a semblan<br>supervisor segmen | ace of | coherend          | Ce                                                                                                    |
| Add keyword "abs_se<br>slte.abs_seg, a new<br>REASONS:<br>The New Storage Syst<br>with regard to which<br>real data, and which<br>IMPLICATIONS: | bit.<br>em needs a semblan<br>supervisor segmen | ace of | coherend          | 2 <b>e</b>                                                                                            |

| 750508 | M                                                              | ultics Change Request |                  | MCR 1570<br>Page 1 of 1 |  |  |
|--------|----------------------------------------------------------------|-----------------------|------------------|-------------------------|--|--|
| •      |                                                                |                       |                  |                         |  |  |
|        | TITLE: Fix Bugs in DOS                                         |                       | STATUS           | DATE                    |  |  |
|        | AUTHOR: Noel I. Morris                                         | Written               | 12/16/75         |                         |  |  |
|        | -Coded in: PL/I X ALM Other-                                   | Category (Check One)  | Status           | A 12/23/75              |  |  |
|        | explain in DETAILED PROPOSAL                                   | Lib. Maint. Tools     |                  | 06/23/76                |  |  |
|        | -Planned for System MR 3.1                                     | Sys. Anal. Tools      |                  | TATION CHANGES          |  |  |
|        | -Fixes Bug Number(s)                                           | Sys. Prog. Tools      |                  |                         |  |  |
|        | -Documented in MTB                                             | 355<br>X BOS          | Document         | Specify One or More     |  |  |
|        | -User/Operations-visible<br>Interface change? yes X no         |                       | MPM (Vol Sect    | \                       |  |  |
|        | -Incompatible change? yes ho                                   | Salvager<br>Ring Zero | MPM (Vol, Sect   | • )                     |  |  |
|        | -Performance: Better Same                                      | Ring One              | PLMS (AN #)      |                         |  |  |
|        | Worse                                                          | SysDaemon/Admin.      | MOSN (Sect.)     |                         |  |  |
|        | -Replaces MCR                                                  | Runtime               | MPAM (Sect.)     |                         |  |  |
|        |                                                                | User Cmmd/Subr        |                  |                         |  |  |
|        |                                                                |                       | MSAM (Sect.)     |                         |  |  |
|        | Objections/Comments:                                           |                       | Info Segs        |                         |  |  |
|        |                                                                | · · · · ·             | Other (Name)     |                         |  |  |
|        | ······································                         |                       | None (Reason)    |                         |  |  |
|        |                                                                | Proposal, Reasons for | r Proposal, Impl | ications,               |  |  |
|        | Detailed F                                                     | roposal.              |                  | -                       |  |  |
|        |                                                                |                       |                  |                         |  |  |
|        | 1. The TEST, SAVE, and F                                       |                       |                  |                         |  |  |
|        | which does single sec                                          |                       |                  |                         |  |  |
| -      | causes an extra iteration through the 64 word I/O loop.        |                       |                  |                         |  |  |
|        | 2. The CONFIG command contains a bug which makes it impossible |                       |                  |                         |  |  |
|        | to invoke the command as part of a BOS runcom.                 |                       |                  |                         |  |  |
|        |                                                                |                       |                  |                         |  |  |
|        | Proposals:                                                     |                       |                  |                         |  |  |
|        | 1. Change a TRL to a TPNZ.                                     |                       |                  |                         |  |  |
|        | T. OHATKE A TET OD A TENO.                                     |                       |                  |                         |  |  |
|        | 2. Fix the code for savi                                       | ing and restoring r   | uncom status     | in CONFIG.              |  |  |
|        | 1                                                              |                       |                  |                         |  |  |
|        |                                                                |                       |                  |                         |  |  |
|        |                                                                |                       |                  |                         |  |  |
|        |                                                                |                       |                  |                         |  |  |
|        |                                                                |                       |                  |                         |  |  |
|        |                                                                |                       |                  |                         |  |  |
|        |                                                                |                       |                  |                         |  |  |
|        |                                                                |                       |                  |                         |  |  |
|        |                                                                |                       |                  |                         |  |  |
|        |                                                                |                       |                  |                         |  |  |
|        |                                                                |                       |                  |                         |  |  |
|        |                                                                |                       |                  |                         |  |  |
|        |                                                                |                       |                  |                         |  |  |
|        |                                                                | ,                     |                  |                         |  |  |
|        |                                                                |                       |                  |                         |  |  |
|        |                                                                |                       |                  |                         |  |  |
|        |                                                                |                       |                  |                         |  |  |
|        |                                                                |                       |                  |                         |  |  |
|        | ł                                                              |                       |                  |                         |  |  |

| -                                                                                                    | rformance                                                                                                    | STATUS                                                                                                    | DATE                                                                                                    |
|----------------------------------------------------------------------------------------------------|----------------------------------------------------------------------------------------------------|----------------------------------------------------------------------------------------------------|----------------------------------------------------------------------------------------------------|
| AUTHOR: Noel I. Morris                                                                                                    |                                                                                                    | Written                                                                                                    | 12/16/75                                                                                                    |
| -Coded in XPL/I ALM other-                                                                                                    | Category (Check One                                                                                                    | Status                                                                                                    | A 1212317:                                                                                                    |
| explain in DETAILED PROPOSAL                                                                                                    | Lib. Maint. Tool                                                                                                    |                                                                                                    | 062317                                                                                                    |
| -Planned for System MR 3.1                                                                                                    | Sys. Anal. Tools                                                                                                    |                                                                                                    | TATION CHANGES                                                                                                    |
| -Fixes Bug Number(s)                                                                                                    | Sys. Prog. Tools                                                                                                    |                                                                                                    |                                                                                                    |
| -Documented in MTB                                                                                                    | 355                                                                                                    | Document                                                                                                    | Specify One or                                                                                                    |
| -User/Operations-visible                                                                                                    | BOS                                                                                                    | MTN (N-1 Cost                                                                                                    | \                                                                                                    |
| Interface change? yes A no<br>-Incompatible change? yesy no                                                                                    | X Ring Zero                                                                                                    | MPM (Vol, Sect                                                                                                    | •/                                                                                                    |
| -Performance: X Better Same                                                                                                    | Ring One                                                                                                    | - PLMS (AN $#$ )                                                                                                    |                                                                                                    |
| Worse                                                                                                    | SysDaemon/Admin.                                                                                                    | MOSN (Sect.)                                                                                                    |                                                                                                    |
| -Replaces MCR                                                                                                    | Runtime                                                                                                    | MPAM (Sect.)                                                                                                    |                                                                                                    |
|                                                                                                    | User Cmmd/Subr.                                                                                                    |                                                                                                    |                                                                                                    |
|                                                                                                    | <u>                                      </u>                                                                                                    | MSAM (Sect.)                                                                                                    |                                                                                                    |
| Objections/Comments:                                                                                                    |                                                                                                    | Info Segs                                                                                                    |                                                                                                    |
|                                                                                                    |                                                                                                    | Other (Name)                                                                                                    |                                                                                                    |
|                                                                                                    |                                                                                                    | None (Reason)                                                                                                    |                                                                                                    |
| to find more work for the<br>queued, these queues are<br>I/O requests is eligible of                                                           | channel to do. I<br>searched for an el<br>nly if no other ch                                                                                                    | f there are di<br>igible request<br>annel is perfo                                                                                                    | . A disk<br>orming I/O                                                                                                    |
| queued, these queues are                                                                                                    | channel to do. I<br>searched for an el<br>nly if no other ch<br>the one to whigh<br>which will enable                                                                                                    | f there are di<br>igible request<br>annel is perfo<br>the request is<br>the disk DIM                                                                                                    | sk requests<br>A disk<br>orming I/O<br>directed.<br>to determine                                                                                 |
| queued, these queues are<br>I/O requestsis eligible of<br>on the same disk drive as<br>A method is proposed here<br>if any eligible requests a | channel to do. I<br>searched for an el<br>nly if no other ch<br>the one to which<br>which will enable<br>are queued without<br>intains a bit arra<br>roposed to add an<br>which requests ar<br>mple logical opera<br>ermine if the queu<br>tain this second b | f there are di<br>igible request<br>annel is perfo<br>the request is<br>the disk DIM<br>actually sear<br>y indicating w<br>additional bit<br>e queued. Bef<br>tion on the tw<br>es should be s<br>it array, a co | sk requests<br>A disk<br>orming I/O<br>directed.<br>to determine<br>ching the<br>ching the<br>which disk<br>array<br>fore the<br>bbt<br>searched |

| <b>Ver.</b> 4<br>750508                                    | Multics Change Request                                                                         |                                           |       |                    |              | 157<br>1                                                                                                    | 2<br>of 1 |
|------------------------------------------------------------|------------------------------------------------------------------------------------------------|-------------------------------------------|-------|--------------------|--------------|----------------------------------------------------------------------------------------------------|-----------|
|                                                            | TITLE: Modify Multies to run with a & Mega-Word<br>System Controller<br>AUTHOR: Noel I. Morris |                                           |       |                    | DATE<br>I 2/ | <b>'16/</b> 75                                                                                                  | )         |
|                                                            | -Coded in: XPL/I ALM other-<br>explain in DETAILED PROPOSAL                                    | Category (Check One)<br>Lib. Maint. Tools |       | Status<br>Expires  | A 2<br>061   | and the second second second second second second second second second second second second second second secon | 15<br>76  |
|                                                            | -Planned for System MR $\mu$ , O<br>-Fixes Bug Number(s)                                       | Sys. Anal. Tools<br>Sys. Prog. Tools      |       | DOCUMENT           | TATION CH    | ANGES                                                                                                    |           |
|                                                            | -Documented in MTB                                                                             | 355                                       | Docum | ment               | Specify      | One o                                                                                                    | r More    |
|                                                            | -User/Operations-visible<br>Interface change? yes X no                                         | BOS<br>Salvager                           | MPM ( | Vol, Sect.         | .)           |                                                                                                    |           |
| -Incompatible change? yes An<br>-Performance: Better A Sam |                                                                                                | X Ring Zero<br>Ring One                   | PLMS  | (AN #)             |              |                                                                                                    |           |
|                                                            | Worse<br>-Replaces MCR                                                                         | SysDaemon/Admin.<br>Runtime               |       | (Sect.)            |              |                                                                                                    |           |
|                                                            |                                                                                                | User Cmmd/Subr.<br>X Initialization       |       | (Sect.)<br>(Sect.) |              | ·····=================================                                                                          |           |
|                                                            | Objections/Comments:                                                                           | II                                        |       | Segs               |              |                                                                                                    |           |
|                                                            |                                                                                                |                                           | Other | (Name)             |              |                                                                                                    |           |
|                                                            |                                                                                                |                                           | None  | (Reason)           |              |                                                                                                    |           |

Use these headings:

Summary of Proposal, Reasons for Proposal, Implications, Detailed Proposal.

# Summary:

The 4MW SCU differs from the 6000 System Controller in that some RSCR and SSCR formats are incompatible. It is proposed here to change those programs in system initialization and dynamic recon-figuration to allow use of the 4MW SCU with Multics. It is not proposed here to modify Multics to allow a configuration containing one 4MW SCU and two CPU's. Such a proposal may be made at a later time.

# Proposal:

Modify scas\_init and any programs in the dynamic reconfiguration package dependent on the RSCR and SSCR formats which change in the 4MW SCU.

|                                                                                                    | ultics Change Request                                                                                     |                                                                                     | MCR 1573<br>Page 0                              |
|----------------------------------------------------------------------------------------------------|----------------------------------------------------------------------------------------------------|-------------------------------------------------------------------------------------|-------------------------------------------------|
|                                                                                                    |                                                                                                    |                                                                                     |                                                 |
| TITLE: Modify BOS to run &MW                                                                                                    | V SCU                                                                                                    | STATUS                                                                              | DATE                                            |
| AUTHOR: Noel I. Morris                                                                                                    |                                                                                                    |                                                                                     |                                                 |
|                                                                                                    |                                                                                                    | Written                                                                             | 12/16/75                                        |
| -Coded in: PL/I ALM other-                                                                                                    | Category (Check One)                                                                                      |                                                                                     | A 2/23/                                         |
| explain in DETAILED PROPOSAL                                                                                                    | Lib. Maint. Tools                                                                                         | 3                                                                                   |                                                 |
| -Planned for System MR H. O                                                                                                    | Sys. Anal. Tools                                                                                          | DOCUMEN                                                                             | TATION CHANGES                                  |
| -Fixes Bug Number(s)<br>-Documented in MTB                                                                                                    | Sys. Prog. Tools                                                                                          | Document                                                                            | Chan and Ann Anna                               |
| -User/Operations-visible                                                                                                    | X BOS                                                                                                    |                                                                                     | Specify One or                                  |
| Interface change? X yes no                                                                                                    | Salvager                                                                                                  | MPM (Vol, Sect                                                                      | .)                                              |
| -Incompatible change? yes no                                                                                                    | Ring Zero                                                                                                 | PLMS (AN #)                                                                         |                                                 |
| -Performance: Detter X Same                                                                                                    | Ring One                                                                                                  |                                                                                     |                                                 |
| Worse                                                                                                    | SysDaemon/Admin.                                                                                          | MOSN (Sect.)                                                                        |                                                 |
| -Replaces MCR                                                                                                    | Runtime<br>User Cmmd/Subr.                                                                                | MPAM (Sect.)                                                                        |                                                 |
|                                                                                                    |                                                                                                    | MSAM (Sect.)                                                                        |                                                 |
| Objections/Comments:                                                                                                    |                                                                                                    | Info Segs                                                                           |                                                 |
|                                                                                                    |                                                                                                    | Other (Name)                                                                        | MOH                                             |
| -                                                                                                    |                                                                                                    | None (Reason)                                                                       |                                                 |
| It has been proposed to us<br>controller differs slight<br>difference is that the cal                                                                                            | ly from the 6000 co                                                                                       | ontroller. On                                                                       | ne basic                                        |
| controller differs slight<br>difference is that the cal<br>maintenance panel. It mus<br>difference is that some of<br>not compatible.<br>Proposal:<br>Modify the BOS TIME comman | Ly from the 6000 co<br>lendar clock canno<br>at be loaded via a<br>the RSCR and SSCM<br>the allow loading | ontroller. On<br>t be loaded for<br>program. And<br>R data formats<br>g the 4MW SCU | ne basic<br>rom the<br>other<br>s are<br>clock. |
| controller differs slight<br>difference is that the cal<br>maintenance panel. It mus<br>difference is that some of<br>not compatible.<br>Proposal:                               | Ly from the 6000 co<br>lendar clock canno<br>at be loaded via a<br>the RSCR and SSCM<br>the allow loading | ontroller. On<br>t be loaded for<br>program. And<br>R data formats<br>g the 4MW SCU | ne basic<br>rom the<br>other<br>s are<br>clock. |

| <b>Ver</b> . 4<br>750508 | N N                                                                                                | MCR 1574<br>Page 1 of 1                                       |      |                               |                                                                                                    |
|--------------------------|----------------------------------------------------------------------------------------------------|---------------------------------------------------------------|------|-------------------------------|----------------------------------------------------------------------------------------------------|
|                          | TITLE: Modify Multics for Du<br>AUTHOR: Noel I. Morris                                             | al IOM Operation                                              |      | STATUS<br>Written             | DATE<br>12/17/75                                                                                                    |
|                          | -Coded in: XPL/IX ALM other-<br>explain in DETAILED PROPOSAL<br>-Planned for System MR <u>4</u> .0 | Category (Check One)<br>Lib. Maint. Tools<br>Sys. Anal. Tools |      | Status<br>Expires<br>DOCUMEN  | $\begin{array}{c c} A & 12 & 23 & 75 \\ \hline \hline \hline \hline \hline \hline \hline \hline \hline \hline \hline \hline \hline \hline \hline \hline \hline \hline $ |
|                          | -Fixes Bug Number(s)<br>-Documented in MTB<br>-User/Operations-visible                             | BOS                                                           |      | Document Specify One or More  |                                                                                                    |
|                          | Interface change? yes X no<br>-Incompatible change? yes no<br>-Performance: Better X Same          | Ring One                                                      | PLMS | (Vol, Sect<br>(AN #)          | • )                                                                                                    |
|                          | Worse<br>-Replaces MCR                                                                             | SysDaemon/Admin.<br>Runtime<br>User Cmmd/Subr.                | MPAM | (Sect.)<br>(Sect.)<br>(Sect.) |                                                                                                    |
|                          | Objections/Comments:                                                                               |                                                               | Info | ·····                         |                                                                                                    |
|                          |                                                                                                    |                                                               |      | (Reason)                      |                                                                                                    |

Use these headings:

Summary of Proposal, Reasons for Proposal, Implications, Detailed Proposal.

### Summary:

A minor change is needed to the Multics IOM interface to allow the simultaneous operation of two IOM's. This change will allow future expansion to the 64 channel (NSA) IOM at a later time.

# Proposal:

Modify the modules "iom\_manager" and "iom\_data\_init" to be compatible with the IOM mailbox locations used by BOS.

# Implications:

Additional wired-down memory is needed for the "iom\_data" segment, but the increase in size is negligible.

| М                                                                                                    | ultics Change Request                                                                                                 |                                                                                           | MCR 1575<br>Page / of /                  |
|----------------------------------------------------------------------------------------------------|----------------------------------------------------------------------------------------------------|-------------------------------------------------------------------------------------------|------------------------------------------|
| AUTHOR: Paul Green                                                                                                    | mc_wakeups_                                                                                                    | STATUS<br>Written                                                                         | DATE<br>12/16/75                         |
| -Coded in: PL/I ALM other-<br>explain in DETAILED PROPOSAL<br>-Planned for System MR                                                                                                    | Category (Check One)<br>Lib. Maint. Tools<br>Sys. Anal. Tools                                                         |                                                                                           | A 12/23/75<br>06/23/76<br>TATION CHANGES |
| -Fixes Bug Number(s) <u>ERF 455 +</u><br>-Documented in MTB<br>-User/Operations-visible<br>Interface change? []yes [] no<br>-Incompatible change? []yes [] no<br>-Performance: [] Better [] Same<br>[] Worse<br>-Replaces MCR | Sys. Prog. Tools<br>355<br>BOS<br>Salvager<br>Ring Zero<br>Sing One<br>SysDaemor/Admin.<br>Runtime<br>User Cmmd/Subr. | Document<br>MPM (Vol, Sect<br>PLMS (AN #)<br>MOSN (Sect.)<br>MPAM (Sect.)<br>MSAM (Sect.) | Specify One or More                      |
| Objections/Comments:                                                                                                    |                                                                                                    | Info Segs<br>Other (Name)<br>None (Reason)                                                | no change                                |

Use these headings: SUMMARY, REASONS, IMPLICATIONS, DETAILED PROFOSAL (Optional)

# SUMMARY:

<u>'</u>4'

Change the any\_other handler in mc\_wakeups\_ (one of the programs of the message coordinator) to be more fail-safe. Fix a bug noticed while reviewing the program.

# **REASONS:**

MIT has crashed several times when the any\_other handler got into a loop. This change to the handler should eliminate the loop. Fixing the bug noticed while analyzing the dumps may eliminate the problem which had caused the handler to be invoked.

# IMPLICATIONS:

More reliable operation.

# DETAILED PROPOSAL:

Submitted to MIT as an emergency change.

Ver. 3 1 741022 MULTICS CHANGE REQUEST 1576 1 MCR\_ TITLE: Eliminate "Infocnt" I\_STATUS\_I\_DATE 1 | <u>Hritten</u> | <u>12/10/7</u> | <u>Status</u> |<u>H</u> |<u>2</u>/23 AUTHOR: VanVleck 1 Expires | 16/10/76 1 Planned for 4.0 Systemi 1 LCATEGORY (check\_one) Fixes Bug Number(s): not applicable | Documented in MTB: not applicable 1( )Lib. Maint. Tools Incompatible Change: yes 1( )Sys. Anal. Tools 1 User/Operations-visible Interface Changet 1( )Sys. Prog. Tools ves Coded in: (四)PL/I ( )ALM ( )other-see below 1()355 Performance: (1)better ()same ()worse 1()805 1()Salvager 1 DOCUMENTATION CHANGES (specify one or more) 1(B)Ring Zero 1 MPM (vol,sect) ag93 MPAM (sect) 1()Ring One MOSN (sect) MSAM (sect) 1()SysDaemon/Admin 1 | PLMs (AN#) ()Runtime Info Segs 1()User Command/Subr Other **OBJECTIONS/COMMENTS** SUMMARY, REASONS, IMPLICATIONS, DETAILED PROPOSAL (optional) Headings are:

SUMMARY:

Eliminate the item "infocnt." the inferior quota count, from the quota information maintained by the system.

Modify the tools sweep, print\_disk, and charge\_disk not to expect this item. Modify getquota not to print it when the "+all" control argument is given.

### REASONS:

This item is difficult to maintain under the new storage system. It is not particularly useful. Its elimination simplifies the hardcore slightly.

IMPLICATIONS:

This is an incompatible change. If any user program does anything with infacnt, the program must be changed. It is very unlikely that any such dependency exists.

| AUTHOR: R.<br>-Coded in: X<br>explain in I<br>-Planned for<br>-Fixes Bug Nu<br>-Documented<br>-User/Operat:<br>Interface ch<br>-Incompatible                                    | Bratt<br>DL/I ALM other-<br>ETAILED PROPOSAL<br>System MR 3.1<br>mber(s)<br>n MTB<br>ons-visible<br>ange? X yes no<br>change? yes X no<br>Better X Same | Category (Check One)<br>Lib. Maint. Tools<br>Sys. Anal. Tools<br>Sys. Prog. Tools<br>355<br>BOS<br>Salvager<br>X Ring Zero<br>Ring One<br>SysDaemon/Admin.<br>Runtime<br>User Cmmd/Subr. | Written 11 December<br>Status A 12/23/7                                                                                                    |
|----------------------------------------------------------------------------------------------------|----------------------------------------------------------------------------------------------------|----------------------------------------------------------------------------------------------------|----------------------------------------------------------------------------------------------------|
| explain in I<br>-Planned for<br>-Fixes Bug Nu<br>-Documented for<br>-User/Operation<br>Interface ch<br>-Incompatible<br>-Performance<br>Worse<br>-Replaces MCH<br>Objections/Co | ETAILED PROPOSAL<br>System MR 3.1<br>mber(s)<br>n MTB<br>ons-visible<br>ange? X yes no<br>change? yes X no<br>Better X Same                             | Lib. Maint. Tools<br>Sys. Anal. Tools<br>Sys. Prog. Tools<br>355<br>BOS<br>Salvager<br>X Ring Zero<br>Ring One<br>SysDaemon/Admin.<br>Runtime                                            | Status     A     12/23/7       Expires     06/23/7       DOCUMENTATION CHANGES       Document     Specify One o       MPM (Vol, Sect.)       PLMS (AN #)       MOSN (Sect.)       MPAM (Sect.) |
| -Planned for<br>-Fixes Bug Nu<br>-Documented :<br>-User/Operat:<br>Interface ch<br>-Incompatible<br>-Performance<br>Worse<br>-Replaces MCh<br>Objections/Co                     | System MR 3.1<br>mber(s)<br>n MTB<br>ons-visible<br>ange? X yes no<br>change? yes X no<br>Better X Same                                                 | Sys. Anal. Tools<br>Sys. Prog. Tools<br>355<br>BOS<br>Salvager<br>X Ring Zero<br>Ring One<br>SysDaemon/Admin.<br>Runtime                                                                 | DOCUMENTATION CHANGES<br>Document Specify One o<br>MPM (Vol, Sect.)<br>PLMS (AN #)<br>MOSN (Sect.)<br>MPAM (Sect.)                                                                             |
| -Fixes Bug Nu<br>-Documented :<br>-User/Operat:<br>Interface ch<br>-Incompatible<br>-Performance<br>Worse<br>-Replaces MCh<br>Objections/Co                                     | mber(s)<br>n MTB<br>ons-visible<br>ange? X yes no<br>change? yes X no<br>Better X Same                                                                  | 355<br>BOS<br>Salvager<br>X Ring Zero<br>Ring One<br>SysDaemon/Admin.<br>Runtime                                                                                                    | DocumentSpecify One oMPM (Vol, Sect.)PLMS (AN #)MOSN (Sect.)MPAM (Sect.)                                                                                                    |
| -User/Operat:<br>Interface ch<br>-Incompatible<br>-Performance<br>Worse<br>-Replaces MCH<br>Objections/Co                                                                       | ons-visible<br>ange? X yes no<br>change? yes no<br>Better X Same                                                                                        | BOS<br>Salvager<br>X Ring Zero<br>Ring One<br>SysDaemon/Admin.<br>Runtime                                                                                                    | MPM (Vol, Sect.)<br>PLMS (AN #)<br>MOSN (Sect.)<br>MPAM (Sect.)                                                                                                    |
| Interface ch<br>-Incompatible<br>-Performance<br>Worse<br>-Replaces MCH<br>Objections/Co                                                                                        | ange? X yes no<br>change? yes x no<br>Better X Same                                                                                                    | Salvager<br>x Ring Zero<br>Ring One<br>SysDaemon/Admin.<br>Runtime                                                                                                    | PLMS (AN #)<br>MOSN (Sect.)<br>MPAM (Sect.)                                                                                                    |
| -Incompatible<br>-Performance<br>Worse<br>-Replaces MCH<br>Objections/Co                                                                                                    | change? yes xno                                                                                                    | x Ring Zero<br>Ring One<br>SysDaemon/Admin.<br>Runtime                                                                                                    | PLMS (AN #)<br>MOSN (Sect.)<br>MPAM (Sect.)                                                                                                    |
| -Performance<br>Worse<br>-Replaces MCI<br>Objections/Co                                                                                                    | Better X Same                                                                                                    | Ring One<br>SysDaemon/Admin.<br>Runtime                                                                                                    | MOSN (Sect.)<br>MPAM (Sect.)                                                                                                    |
| Worse<br>-Replaces MCI<br>Objections/Co                                                                                                    | <pre></pre>                                                                                                    | SysDaemon/Admin.<br>Runtime                                                                                                    | MPAM (Sect.)                                                                                                    |
| -Replaces MC                                                                                                    |                                                                                                    | Runtime                                                                                                    | MPAM (Sect.)                                                                                                    |
|                                                                                                    | mments:                                                                                                    | User Cmmd/Subr.                                                                                                    |                                                                                                    |
|                                                                                                    | mments:                                                                                                    |                                                                                                    | MSAM (Sect.)                                                                                                    |
|                                                                                                    | mments:                                                                                                    |                                                                                                    |                                                                                                    |
| Use these hea                                                                                                    |                                                                                                    |                                                                                                    | Info Segs                                                                                                    |
| Use these hea                                                                                                    |                                                                                                    |                                                                                                    | Other (Name)                                                                                                    |
| Use these hea                                                                                                    |                                                                                                    |                                                                                                    | None (Reason)PLM not yet wr                                                                                                    |
| is<br>pa                                                                                                    | possible for fin<br>hname <sup>-</sup> ">>sll" in                                                                                                    | d <u>to place the lea</u> n the pathname asso                                                                                                    |                                                                                                    |
| PROPOSAL:                                                                                                    | -                                                                                                    |                                                                                                    |                                                                                                    |
|                                                                                                    |                                                                                                    | entering pathnames<br>ociative memory.                                                                                                    | starting with ">>"                                                                                                    |
| IMPLICATIO                                                                                                    | ons:                                                                                                    |                                                                                                    |                                                                                                    |
|                                                                                                    |                                                                                                    |                                                                                                    | not generate pathnames<br>s objectionable behavior.                                                                                                    |

,

| ver. 2<br>730919 |                                                            |                                                                                                    |
|------------------|------------------------------------------------------------|----------------------------------------------------------------------------------------------------|
| 120414           | MULTICS CHANGE REQUEST                                     | MCR 1578                                                                                                    |
|                  | TILE:                                                      | STATUS I DATE                                                                                                    |
|                  | Enhancement of the on line                                 |                                                                                                    |
|                  | dump peruser, ol_dump JWG                                  | _Written11/03/75                                                                                                    |
| i                | AUTHOR: James A. Bush MSS - Phoenix                        | Approved   Approved   Approved |
|                  | SOURCE: (if external; e.g., "User", "Marketing")           | Postponed                                                                                                    |
|                  |                                                            | _Withdrawn_                                                                                                    |
|                  |                                                            | Exuires 1061331710                                                                                                    |
| 1                | CLASSIFICATION   JUSTIFICATION                             |                                                                                                    |
| i                | _Replaced_by_proposi                                       | L_MCR                                                                                                    |
|                  | Incompatible    Marketing                                  |                                                                                                    |
|                  | _ Change _ Requirement _Implemented_in_Syst                | em                                                                                                    |
|                  | I I I Conformance I                                        |                                                                                                    |
|                  | <pre>L_lExtensionl_lto_Standardl Objections/Comments</pre> | 5:                                                                                                    |
|                  | I I I I I I I I I I I I I I I I I I I                      |                                                                                                    |
|                  | _!Restriction _Consistency                                 |                                                                                                    |
|                  | XIPerformance     Documented in syst                       | em Dump Analysis                                                                                                    |
|                  | _11mprovement1_IS1mplification                             | Jem Bump Imarybib                                                                                                    |
|                  | Reliability     PLM AN53                                   |                                                                                                    |
|                  | _ Improvement _ Generalization                             |                                                                                                    |
|                  | I I (Unreported) I                                         |                                                                                                    |
|                  |                                                            |                                                                                                    |
| Í                |                                                            |                                                                                                    |
|                  | _  _                                                       |                                                                                                    |
|                  | Use these headings: REASONS, SUMMARY, IMPLICATIONS,        | and optionally                                                                                                    |
| $\sim$           | DETAILED PROPOSAL                                          |                                                                                                    |

REASONS: New functions have been added to "ol\_dump", to aid dump readers in analyzing system "crash" dumps on line. This updated version of "ol\_dump", with the temporary name "dmp\_anz", has been installed in ">auth\_maint" on system "M" and has been in general use by dump readers in Phoenix for several months. In addition "dmp\_anz" has been kept up to date with the latest system changes.

SUMMARY: Decumentation for "ol\_dump" and its associated external subroutines ("hran\_", form\_inst\_", "prtscu\_", and "namef\_") are attached to this MCR.

IMPLICATIONS: 1. "ol\_dump" will nave more utility.
2. A globol name change from "dmp\_anz" to "ol\_dump"
would allow replacement of the existing version
of "ol\_dump" in ">tools".

ol\_dump

# Name: ol\_oump

The ol\_dump command can be used to look at selected parts of an online dump created by the BOS FDUMP command and copied into the Hultics hierarchy by the copy\_fdump command. The command is designed to aid system programmers in the task of crash analysis. The command assumes all dumps of interest are found in the directory ">dumps".

# Usage

ol\_dump -erfno-

where erfno is an optional error report form number given in decimal. If erfno is not specified, ol\_dump enters its request loop described below. If an erfno is given, ol\_dump searches the directory >dumps for a copy of the dump and if it finds the dump, it initializes itself to be able to process the given dump. If the dump is not found, the user is told and the request loop is entered.

### <u>Request\_Loop</u>

Once ol\_dump has processed the erfno argument it enters a loop reading requests from user\_input. The requests allow the user to look at selected regions of the dump currently under analysis or to choose another dump (erfno) for analysis. The following requests are implemented (letters in parentheses are abbreviations):

| Request       | Eunstion                                                                                                    |
|---------------|----------------------------------------------------------------------------------------------------|
| erf <u>no</u> | Selects another dump (the one<br>whose erfno is <u>ng</u> ) for<br>immediate analysis.                                                                                  |
| quit (q)      | Returns.                                                                                                    |
| command (c)   | Passes the rest of the request<br>line onto the current command<br>processor.                                                                                           |
| list (l)      | Lists the dumps in >dumps by<br>showing the name of the first<br>component of the dump. The<br>names of dumps tell when the<br>dump was taken and what the<br>erfno is. |

ol\_dump

# help (?)

2 1

dump (d) arys (mode)

segn

mem

Lists the requests of ol\_dump.

Displays selected words located in the current dump under analisis. There are three mandatory arguments and one optional "mode" argument. The first argument can be one of the following:

Display selected words from segment "n" in the current process. "n" may be a segment number or name.

Display selected words starting at absoulute memory location "n", where "n" is the second argument and represents an absolute memory location. Α search is made of all running process's descriptor segments AST/PT entrys. If the and requested address is found, the segment number and name, segment offset, and the process DBR value is ouput as well as the requested number of words. If the requested memory address is not found, it is assumed to be in free store.

The second argument is the segment offset or the absolute memory address (if argument one is "mem").

The third argment is the number of words to be displayed.

The optional "mode" argument is any of the output modes used with the debug command ("o" for octal, "a" for ASCII, "p" for pointer, "i" for instruction format etc.). If the instruction mode ("i") is used, and if the requested segment is not found in the dump (only segments with read and write

ol\_dump command

\_ \_ \_ \_ \_ \_ \_ \_ ol\_dump \_\_\_\_\_

access are found in the dump. usually This precludes executable object segments from being dumped) then a search of the library directories are made and if found, the segment is dumped in instruction format.

Switches to another process (in the same dump). Arguments are as follows:

Switches to process which is executing on cpu (n). Where (n) is the cpu #.

Switches to another process by specifying the dbr value for the new process.

Displays the SLT or SST name for the given segment number. If the segment in question is a bound segment, and the optional argument of "offset" is given. then the bound segment name as well as the component name and the relative offset in that component are displayed.

> Displays the contents of the SDW Assiociative Memory in the Bootload CPU, at the time of the dump.

> > Displays the contents of the PTW Assiociative Memory in the Bootload CPU, at the time of the dump.

Displays the message entries in the wired message segment "syserr\_data".

Displays the specified number of message entries in the paged message segment "syserr\_log" with most recent starting entry.

dbr Arg

cpun

value

name (n) segno (offset)

amsdw (ams)

amptw (amp)

syserdta (sdta)

syserlog (slog) no

ol\_dump command

ol\_dump

proc (p) Arg Displays some APT data for the process specified. Arguments are as follows:

alt

cur

run

rdy

wat

blk

stp

emp

no.

stack (s) seg (os) (lg)

All of the APTE'S are displayed.

Only the APTE for the current process (as defined by the dbr value) will be displayed.

Displays only those APTE'S which are currently executing on the configured CPU'S.

Only those APTE'S whose execution state is "ready" will be displayed.

Only those APTE'S whose execution state is "waiting" will be displayed.

Only those APTE'S whose execution state is "blocked" will be displayed.

Only those APTE'S whose execution state is "stopped" will be displayed.

Only those APTE'S whose execution state is "empty" will be displayed.

One specfic APTE is displayed.

Displays a stack trace of the stack segment specified by the "seg" argument which may be a segment name or number. If the optional offset argument (os) is given, then the trace will start at the frame specified by "os" and continue to the end of the stack. Ιf the offset omitted, then the argument is trace is started at the stack The segment name of the base. return pointer is displayed for

ol\_dump command

ol\_dump

segments. If the name all is bound segment, the component а name as well as the relative offset is displayed in the form "bound\_seg\$comp\_nameloffset". If the return pointer indicates "pl1\_operators", then Pointer Register () is picked up and used instead. This is indicated by the flag "[pr0]" displayed after being the segment name. If the optional "lg" argument is given, an octal dump of each stack frame. including relative offsets, is produced.

- incords (mcpr) arg (lg) PRDS Displays the machine for conditions the specified argument. Only an interpreted version of the SCU data is "lg" displayed unless the The argument is used. arguments are as follows:
  - int Displays machine conditions for prdslinterrupt data.
  - systroub Displays machine conditions for prdslsystem trouble data.
  - systrsav Displays machine conditions for prdslsystem trouble save data.
  - fim Displays machine conditions for prdslfim data.
  - all Displays all machine condition save areas in PRDS.
    - Displays Pointer Registers and Processor Registers as well as SCU Data.

mcpds (mcp) arg (lg) Displays the PDS machine conditions for the specified argument. Only an interpreted version of the SCU data is displayed unless the "lq" argument is used. The

ol\_dump command

lg

arguments are as follows:

- pgflt Displays machine conditions for pdslpage fault data.
- int Displays machine conditions for pdslinterrupt data.
- fim Displays machine conditions for pdslfim data.
- sig Displays machine conditions for pdsIsignal data.
  - Displays all machine condition save areas in PDS.
    - Displays Pointer Registers and Processor Registers as well as SCU Data.
    - Displays the processor registers which were saved at the time of the dump, from the bootload CPU. If no arguments are given, all of the registers are displayed. The optional arguments are as follows:
    - Displays the pointer registers only.
    - Displays the processor registers only.
    - Displays the saved SCU data only.
  - Displays all of the above.

Displays a breakout of the descriptor segment (dseg) by printing the SDW's, segment number s/ and names for specified segment numbers of dseg. If no optional arguments are given/ the descriptor segment is broken out from number 0 to the last segment segment in dseg. If optional

dumpregs (dregs) (Arg)

preg

SCU

ptr

all

Lg.

all

lrn (årg1) (årg2)

ol\_dump command

segno (segn) name

ssd arg1 (arg2) (arg3)

pr

def

path

argument "arg1" only is given, the descriptor segment breakout starts at segment number "arg1" and continues to the end of dseg. If optional arguments "arg1" and "arg2" are both given, the descriptor breakout starts at segment number "arg1" and continues to segment number "arg2".

Displays the segment number for a given entry name.

Allows the user to specify up to 3 directories for finding offsets & bindmaps for hardcore segments. The default directory is ">ldd>hardcore>cbject". Values for mandatory "arg1" are as follows:

Displays the current directories searched.

Resets the directories searched to the default value.

Pathname of directory to search (first).

Optional arguments "arg2" & "arg3" are used to specify pathnames of directories to search.

hisregs (hregs) arg Displays a composite analysis of the processor History Registers. Arguments are as follows:

> pds Displays the stored History Registers from the PDS.

> dmp Displays the History Registers stored at the time of the dump by the Bootload Processor.

> help Displays a list of the abreviations used in the

History Register analysis, and their meaning.

Displays the contents of the "config\_deck" segment in an interrupted fashion. Arguments can be any one of the card types found in the configuration deck (cpu, mem, prph, etc.). The pcd command will process from 1 to 32 arguments. If no arguments are given, the entire config deck is displayed.

Displays the AST entry and page table for the given segment. Name may be an segment name or number.

queue (tcq)

ast (pt) name

Displays the scheduler's priority queue in order of priority.

If the request line is none of the above, the <u>entire</u> line is passed directly to the current command processor.

(arg)

pcd

ol\_dump\_command

hran\_

hran\_

# Name: hran\_

The hran\_ subroutine provides a means of displaying a composite analysis of Multics processor history register cata.

Entry: hran\_\$hranl

This entry, given a pointer to the base of the history register data structure, will display a composite analysis of the history register data.

### Usage

dcl hran\_\$hranl entry (ptr);

call hran\_\$hranl (hregptr);

#### where:

1. hregptr is a pointer to the history register data which should be in the following format:

dcl 1 hregdata based (hregptr),
 2 ouhist (0:15) bit (72),
 2 cuhist (0:15) bit (72),
 2 duhist (0:15) bit (72),
 2 auhist (0:15) bit (72);

Entry: hran\_\$hrlgnd

This entry point, called with no arguments, will display a legend giving the definitions of all flags and symbols used in history register analysis output.

### Usage

dcl hran\_%hrlgnd entry;

call hran\_\$hrlgnd;

form\_inst\_

form\_inst\_

### Name: form\_inst\_

The form\_inst\_ subroutine provides a means of displaying 36 bit words in Multics processor instruction word format.

### Usage

dcl form\_inst\_ entry (ptr, fixed bin, fixed bin, bit (1));

call form\_inst\_ (wdptr, reloff, nwds, pdesc);

where:

- 1. wdptr is a pointer to the first word to be displayed.
- reloff is the relative offset of the first word to be displayed.
- 3. nwds is the number of words to be displayed.
- 4. pdesc if pdesc = "1"b, then EIS descriptor words following an EIS will be interpreted, multiword instruction. If pdesc = "O"b, then words following EIS multiword the an instruction are treated like they were valid instruction words. This feature is useful when displaying the instruction word pair contained in SCU data, where the word following an EIS multiword instruction is not necessaraly an EIS descriptor.

prtscu\_

prtscu\_

### Name: prtscu\_

The prtscu\_ subroutine, given a pointer to data stored by an SCU (store control unit) instruction, and other control information, will display an English description of the contents of the SCU data.

# Usage

dcl prtscu\_ entry (ptr, fixed bin, bit (1), ptr, ptr, ptr, ptr, ptr, ptr, fixed bin);

#### where:

- 1. segptr is a pointer to the SCU data to be displayed.
- 2. offset is the relative offset of the SCU data.
- 3. Lysw if lgsw = to "O"b, then only an English interpretation of the SCU data will be displayed. If lgsw = to "1"b, then the SCU data will be displayed in octal as well as in an interpreted fashion.
- 4. sltp is a pointer to a copy of the slt segment.
- 5. sltnp is a pointer to a copy of the slt\_names\_ segment.
- 6. sstp is a pointer to a copy of the sst segment.
- 7. sstnp is a pointer to a copy of the sst\_names\_ segment.
- 8. dsegp is a pointer to a copy of the descriptor segment.
- 9. libp is a pointer to an array of library names which will be searched for bindmap information for hardcore segments.
- 10. numdir is the number of directorys in the directory array to be searched.

namef\_

.

----

namef\_

# Name: namet\_

The hamef\_ subroutine provides a means of obtaining the full pathname for an slt or non-hardcore segment given certain control information.

# Usaye

dcl namef\_ entry (ptr, ptr, ptr, ptr, ptr, ptr, fixed bin) returns (char (\*));

ascii\_str = namef\_ (segptr, sltp, sltp, sstp, sstp, dsegp, libp, numdir);

#### where:

| 1.  | segptr    | is a pointer to the segment whose path name<br>is desired. If the segment is bound then the<br>component name and relative offset are also<br>returned. |
|-----|-----------|----------------------------------------------------------------------------------------------------|
| 2.  | sltp      | is a pointer to a copy of the slt segment.                                                                                                    |
| 3.  | sltnp     | is a pointer to a copy of the slt_names_<br>segment.                                                                                                    |
| 4 . | sstp      | is a pointer to a copy of the sst segment.                                                                                                    |
| 5.  | sstnp     | is a pointer to a copy of the sst_names_<br>segment.                                                                                                    |
| 6.  | dsegp     | is a pointer to a copy of the descriptor segment.                                                                                                    |
| 7.  | libp      | is a pointer to an array of library names<br>which will be searched to find bind map<br>information for hardcore segments.                              |
| 8.  | numdir    | is the number of directorys in the directory array to be searched.                                                                                      |
| 9.  | ascii_str | is the resultant char (*) pathname. (output)                                                                                                    |

namef\_ subroutine

namef\_

namef\_

Entry: namef\_\$no\_comp

This entry point performs the same function as namef\_r except that no component name and relative offset breakout are performed on bound segments.

Usage

ascii\_str = namef\_%no\_comp (segptr, sltp, sltp, sstp, sstnp, dsegp);

where:

The arguments are as described above.

| ł                              | fultics Change Request |                                 | MCR 1579<br>Page 1 of 2 |  |  |
|--------------------------------|------------------------|---------------------------------|-------------------------|--|--|
| TITLE: Plans for the PL/I      | Compiler               | STATUS                          | DATE                    |  |  |
| AUTHOR: R. Barnes              |                        | Written                         | 16 December 75          |  |  |
| -Coded in X PL/I XALM Other-   | Category (Check One)   | Status                          | A 12/23/75              |  |  |
| explain in DETAILED PROPOSAL   | Lib. Maint. Tools      |                                 | 06/23/76                |  |  |
| -Planned for System MR 4.0 (+) | Sys. Anal. Tools       |                                 | ENTATION CHANGES        |  |  |
| -Fixes Bug Number(s)           | Sys. Prog. Tools       |                                 |                         |  |  |
| -Documented in MTB             | 355                    | Document                        | Specify One or More     |  |  |
| -User/Operations-visible       | BOS                    |                                 |                         |  |  |
| Interface change? yes x no     | Salvager               | MPM (Vol, Sect.)<br>PLMS (AN #) |                         |  |  |
| -Incompatible change? yesXno   | Ring Zero              |                                 |                         |  |  |
| -Performance: K Better Same    | Ring One               |                                 |                         |  |  |
| Worse                          | SysDaemon/Admin.       | MOSN (Sect.)                    |                         |  |  |
| -Replaces MCR                  | Runtime                | MPAM (Sect.)                    |                         |  |  |
|                                | X User Cmmd/Subr.      | MSAM (Sect.)                    |                         |  |  |
| Objections/Comments:           |                        | Info Segs                       |                         |  |  |
|                                |                        | Other (Name)                    |                         |  |  |
|                                |                        | None (Reason)                   | Just a planning MCF     |  |  |

Use these headings:

Summary of Proposal, Reasons for Proposal, Implications, Detailed Proposal.

# SUMMARY:

Various improvements are planned for the PL/I compiler.

# DETAILED PROPOSAL:

# Release 4.0

- Make several optimizations including:
  - Improve handling of logical expressions in if statements and while clauses;
  - Improve handling of indicators so that code for if a then ...; else if a b ... is improved;
  - Improve ag and pointer register management in expression evaluation:
  - Improve code for halfword offset and length references;
  - Simplify offset expressions of the form (a+b) -a;
  - Possibly improve some simple cases of picture unpacking.

# MCR 1579 Pg. 2 of 2

- Convert the compiler to generate code for and use the new area package.
- Use \*system links for external data references without \$'s, provided that the detailed MCR is approved.
- Implement any changes needed for quick stream output.

After Release 4.0

- Implement a loop optimizer
- Bring the compiler closer to the ANSI standard by improving the string builtin and implementing the some and every builtins.
- Implement any additional changes necessary for quick stream I/O.

Ver. 3 1 MCR\_\_\_\_\_\_\_\_\_\_ 741022 MULTICS CHANGE REQUEST 1 TITLE: Install FAST run unit manager I\_SIAIUS\_\_I\_DAIE 1 | Written | 12/15/75 | Status | 4/2/23/7 AUTHOR: M. Weaver 1 Expires 1 16/15/76 1 Planned for Systemi MR 3.1 not applicable I CATEGORY (check one) | Fixes Bug Number(s); 1( )Lib. Maint. Tools 1 1 Documented in MTB: not applicable | Incompatible Change: 1()Sys. Anal. Tools no 1( )Sys. Prog. Tools I User/Operations-visible Interface Changet no I Codea in: (B)PL/I ( )ALM ( )other-see below 1()355 | Performance: ( )better ( )same ( )worse 1()BOS ()Salvager 1()Ring Zero I DOCUMENTATION CHANGES (specify one or more) MPAM (sect) 1()Ring One 1 MPM (vol.sect) 1()SysDaemon/Admin 1 MOSN (sect) MSAM (sect) I PLMs (AN#) 1()Runtlme 1()User Command/Subr 1 Info Segs user interface covered in 1(個)runtime 1 None (reason) language and FAST manuals I OBJECTIONS/COMMENTS: Change names of interfaces to include subsystem name. Headings are: SUMMARY, REASONS, IMPLICATIONS, DETAILED PROPOSAL (optional)

SUMMARYE

Install the run unit manager for the DTSS-compatible version of FAST.

REASONS: Needed to run user programs in FAST.

**JETAILEU PROPOSAL:** 

The run unit manager implements the FAST run command. In FAST, all user programs are executed within a run unit so that each program's name space and storage can be isolated. fortran, basic and double precision basic programs may not be mixed within a run unit but pl1 and alm programs may be called if they con't make any external references themselves. A single temporary scratch segment is used to store name lists, linkage sections, etc. and for language runtime use; this is truncated at the end of the run unit.

The run unit manager's steps are as follows:

 Find all programs referenced via library statements. (Library statements are lists of pathnames of segments containing subprograms referenced by the program.)

2) Store pointers to all entry points in the programs found by step 1.

3) Compile all source programs; the result is a single object segment compiled from all the source librarles plus the main program, if it is source. The compiler and the run unit manager interact to perform this step and step 1, the one supplying names of "librarles" and the other supplying pointers to the segments. 4) Allocate all common blocks and snap all links. This step applies only to fortran programs. 5) Execute programs. 6) Recover all storage, terminating segments. The main entry point is called as follows: declare run\_unit\_manager\_ = entry (char(8) aligned, ptr, fixed bin(24), char(168) aligned, bit(1) aligned, ptr, fixea bin(35)); call run\_unit\_manager\_ (system, program\_ptr, program\_ing, main\_path, debug\_sw, code); is the name of the current system. 1) system Inout points to the main program, which can be 2) program\_ptr alther source or object. Input is the bit count of the main program. 3) program\_ing Input 4) main\_path is the pathname of the main program. Input 5) aebug\_sw "1"b->program is to be run in debug mode. Input o) Code is a system status code. Output The run unit manager interacts with compilers by way of the following 2 internal procedures. declare get\_next\_source\_seg\_ entry (ptr);

call get\_next\_source\_seg\_ (source\_info\_ptr);

1) source\_info\_ptr points to the following structure. Output declare 1 source\_info aligned, 2 input\_pointer ptr, 2 input\_ing fixed bin(21), 2 dirname char(168) varying, 2 segname char(32) varying, 2 date\_time\_modified fixed bin(71), 2 unique\_id bit(36);

| 1) | input_pointer    | points to the source program.                       |
|----|------------------|-----------------------------------------------------|
| 2) | input_ing        | is the length of the source in characters.          |
| 3) | dirname          | is the name of the source<br>segment's directory.   |
| 4) | segname          | is the segment name<br>of the source segment.       |
| 5) | date_time_modifi | ed is the date-time modified of the source segment. |
| 6) | unique_1d        | is the unique ld of<br>the source segment.          |
|    |                  |                                                     |

declare add\_to\_lib\_list\_ entry (char(\*));

call add\_to\_lip\_list\_ (pathname);

1) pathname

is the pathname of a library segment.

| er. 3<br>41022                                                                                                    | Multics Change Request                                                                               |                                                                                     |                                                                                           |  |
|----------------------------------------------------------------------------------------------------|----------------------------------------------------------------------------------------------------|-------------------------------------------------------------------------------------|-------------------------------------------------------------------------------------------|--|
| TITLE: New gate entry: hcs_\$<br>AUTHOR: T. Casey                                                                                                    | star_dir_list_                                                                                       | STATUS<br>Written                                                                   | DATE                                                                                      |  |
| -Coded in: XPL/I ALM Xother<br>explain in DETAILED PROPOSAL<br>-Planned for System MR 3.1<br>-Fixes Bug Number(s)<br>-Documented in MTB unpublished<br>-User/Operations-visible<br>Interface change? X yes I<br>-Incompatible change? yes X<br>-Performance: Better Sar<br>X Worse<br>-Replaces MCR | Lib. Maint. Tools<br>Sys. Anal. Tools<br>Sys. Prog. Tools<br>355<br>BOS<br>Salvager<br>Too Ring Zero | DOCUME<br>Document<br>MPM (Vol, Sect<br>PLMS (AN #)<br>MOSN (Sect.)<br>MPAM (Sect.) | A 12/23/75<br>06/23/76<br>NTATION CHANGES<br>Specify One or More<br>t.) SWG (see comment) |  |
| Objections/Comments: Docume<br>SWG unless there is a ne<br>face by 4.0                                                                                                    | nt in 4.0 update to<br>w replacement inter-                                                          | MSAM (Sect.)<br>Info Segs<br>Other (Name)<br>None (Reason)                          |                                                                                           |  |

Use these headings: SUMMARY, REASONS, IMPLICATIONS, DETAILED PROPOSAL (Optional)

#### SUMMARY:

Install a new gate entry: hcs \$star dir list and a new version of star implementing the new entry. This entry has the same argument list as hcs \$star list, but it does not return any items that will be stored in the VTOC under NSS.

#### **REASONS:**

It is necessary to install list and check\_info\_segs commands that do not, by default, access the VTOCE's of all entries in a directory.

### IMPLICATIONS:

When the new gate entry is installed, callers of the old entry will continue to work as they did before, and it will then be possible to test and then install the NSS versions of list and cis, before NSS is installed.

### DETAILED PROPOSAL:

The new entry returns bitcount instead of records used, date\_time\_entry\_modified instead of date time modified, and zero instead of date\_time\_used.

SWG writerp of hes-\$ star. part of MCR 1581.

hcs\_\$star\_

hcs\_\$star\_

AX92

### Entry: hcs\_\$star\_list\_

This entry point returns more information about the selected entries, such as the mode and records used for segments and directories and link pathnames for links.

### Usage

- declare hcs\_\$star\_list\_ entry (char(\*), char(\*), fixed bin(3), ptr, fixed bin, fixed bin, ptr, ptr, fixed bin(35));
- call hcs\_\$star\_list\_ (dir\_name, star\_name, select\_sw, area\_ptr, branch\_count, link\_count, entry\_ptr, n\_ptr, code);

#### where:

| 1. | dir_name     | is the pathname of the containing directory. (Input)                                                                                                    |
|----|--------------|----------------------------------------------------------------------------------------------------|
| 2. | star_name    | is the entryname that can contain asterisks or question marks. (Input)                                                                                                    |
| 3. | select_sw    | <pre>indicates what information is to be returned. (Input) It<br/>can be:<br/>1 information is returned about link entries only<br/>2 information is returned about segment and directory<br/>entries only<br/>3 information is returned about segment, directory, and<br/>link entries<br/>5 information is returned about link entries only.<br/>including the pathname associated with each link entry<br/>7 information is returned about segment, directory, and<br/>link entries, including the pathname associated with<br/>each link entry</pre> |
| 4. | area_ptr     | is a pointer to the area in which information is to be<br>returned. If the pointer is null, branch_count and<br>link_count are set to the total number of selected<br>entries. See "Notes" below. (Input)                                                                                                    |
| 5. | branch_count | is a count of the number of segments and directories that match the entryname. (Output)                                                                                                    |
| 6. | link_count   | is a count of the number of links that match the entryname. (Output)                                                                                                    |
| 7. | entry_ptr    | is a pointer to the allocated structure in which information on each entry is returned. (Output)                                                                                                    |

### hcs\_\$star\_

hcs\_\$star\_

| 8. | n_ptr | is a pointer to the allocated array in which selected<br>entrynames and pathnames associated with link entries are<br>stored. (Output) |
|----|-------|----------------------------------------------------------------------------------------------------|
| 9. | code  | <b>is a storage</b> system status code. See "Status Codes"<br>below. (Output)                                                          |

### <u>Notes</u>

Even if area\_ptr is null, branch\_count and link\_count may be set. If information on segments and directories is requested, branch\_count is set to the total number of segments and directories that match star\_name. If information on links is requested, link\_count is the total number of links that match star\_name.

If area\_ptr is not null, an array of entry information structures and the names array, as described in the hos\_\$star\_ entry point above, are allocated in the user-supplied area. The number of structures allocated is count, which is equal to branch\_count plus link\_count. Each element in the structure array may be either of the structures described below (the links structure for links or the branches structure for segments and directories). The correct structure is indicated by the type item, the first item in both structures.

The first three items in each structure are identical to the ones in the structure returned by the hcs\_\$star\_ entry point.

The following structure is used if the entry is a segment or a directory:

| dcl 1 brand<br>(2 type<br>2 nname<br>2 ninde<br>2 dtm<br>2 dtu<br>2 mode<br><del>2 pad</del> |                                                                                                    |
|----------------------------------------------------------------------------------------------|----------------------------------------------------------------------------------------------------|
| 2 ma                                                                                         | s-mode bit (5)<br>stan-dir bit (3)<br>corlo fixed bin (24) unaligned.                                                   |
| 1. type '                                                                                    | <pre>specifies the storage system type of entry:<br/>0 ("00"b) link<br/>1 ("01"b) segment<br/>2 ("10"b) directory</pre> |
| 2. nnames                                                                                    | specifies the number of names for this entry that match star_name.                                                      |
| 3. nindex                                                                                    | specifies the offset in the array of names (pointed to by n_ptr) for the first name returned for this entry.            |
| 4. dtm                                                                                       | is the date and time the segment or directory was last modified.                                                        |

AK92

hcs\_\$star\_ hcs\_\$star\_ 5. dtu is the date and time the segment or directory was last used. 6. mode is the current user's access mode to the segment or directory. See, "Access Modes" below. 7. raw\_made is the number of 1024-word records of secondary storage that 8. master dir records have been assigned to the segment or directory.

The following structure is used if the entry is a link:

| dcl 1 | links (count)  | aligned based (entry_ptr), |
|-------|----------------|----------------------------|
| (2    | type           | bit(2),                    |
| 2     | nnames         | fixed bin(15),             |
| 2     | nindex         | fixed bin(17),             |
| 2     | dtm            | bit(36),                   |
| 2     | dtd            | bit(36),                   |
| 2     | pathname_len   | fixed bin(17),             |
| 2     | pathname_index | fixed bin(17)) unaligned;  |

where:

| 1. | type           | is the same as above.                                                             |
|----|----------------|-----------------------------------------------------------------------------------|
| 2. | nnames         | is the same as above.                                                             |
| 3. | nindex         | is the same as above.                                                             |
| 4. | dtm            | is the date and time the link was last modified.                                  |
| 5. | dtd            | is the date and time the link was last dumped.                                    |
| 6. | pathname_len   | is the number of significant characters in the pathname associated with the link. |
| 7. | pathname_index | is the index in the array of names for the link pathname.                         |

If the pathname associated with each link was requested, the pathname is placed in the names array and occupies six units of this array. The index of the first unit is specified by pathname\_index in the links array. The length of the pathname is given by pathname\_len in the links array.

hcs\_\$star\_

(Input)

cuestion

hcs\_\$star\_

hcs\_\$star Entry:

This entry point returns more information about the selected entries, -outry the mode and records used for regments and directorics and link pathnames for tinks: similar to that returned by hcs-\$ star-list. However, it returns only information that is stored in the directory, thus avoiding the cost of accessing the vroc entries for the selected directory entries Usage

declare hcs\_\$star\_Alist\_ entry (char(\*), char(\*), fixed bin(3), ptr, fixed bin, fixed bin, ptr, ptr, fixed bin(35));

call hcs\_\$star\_list\_ (dir\_name, star\_name, select\_sw, area\_ptr, branch\_count, link\_count, entry\_ptr, n\_ptr, code);

is the pathname of the containing directory.

is the entryname that can contain asterisks or

the enoments are exactly the same as those or hes-\$ ster-list where:

1. dir name

2. star\_name

3. select\_sw indicates what information is to be returned. (Input) It can be:

3

marks. (Input)

- 1 information is returned about link entries only 2 information is returned about segment and dir
  - information is returned about segment and directory entries only
  - information is returned about segment, directory, and link entries
- 5 information is returned about link entries only, including the pathname associated with each link entry 7 information is returned about segment, directory, and
  - link entries, including the pathname associated with each link entry

4. area\_ptr is a pointer to the area in which information is to be returned. If the pointer is null, branch\_count and link\_count are set to the total number of selected entries. See "Notes" below. (Input)

branch\_count is a count of the number of segments and directories that match the entryname. (Output)

is a pointer to the allocated structure information on each entry is returned. (Output)

6. link\_count is a count of the number of links that match entryname. (Output)

7. entry\_ptp

5.

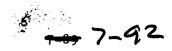

the

which

in

hcs\_\$star\_ hcs\_\$star\_ 8. n\_otr is a pointer to the allocated array in which selected entrynames and pathnames associated with link entries are stored. (Output) 9. code is a storage system status code. "Status Codes" Seebelow. (Output) Notes The notes for hes-satar-list - also apply to this. Even if area\_ptr is null, branch\_count and link\_count may be set. information on segments and directories is requested, branch\_count is set to the total number of segments and directories that match star\_name. If information on links is requested, link\_count is the total number of links that match star\_name. If area\_ptr is not null, an array of entry information structures and the names array, as described in the hcs\_sstar\_entry point above, are allocated in the user-supplied area. The number of structures allocated is count, which is equal to branch\_count plus link\_count. Each element in the structure array may be either of the structures described below (the links structure for links or be branches structure for segments and directories). The correct structure is Indicated by the type item, the first item in both structures. three items in each structure are identical returned by the hes\_sstar\_ entry point The layouts of these structures are identical to these used by satas-flat - only the meanings of two elements differ: dte m and bitco un The following structure is used if the entry is a segment or a directory: hes co un dcl 1 branches (count) aligned based (entry\_ptr), (2 type bit(2), fixed bin(15), fixed bin(17), 2 nnames 2 nindex 2 dem dt am bit(36), bit(36), 2 the pade bit(5), 2 mode 2 **ead** <del>bib(19)</del> 2 records fixed bin(17)) unaligned: bit (s) 2 rew\_mode i master\_dir 617 (1) bitcount -----where: fixed bin (24)) unaligned; 2 specifies the storage system type of entry: 1. type 0 ("00"b) link 1 ("01"b) segment 2 ("10"b) directory 2. nnames specifies the number of names for this entry that match star\_name. specifies the offset in the array of names (pointed to by n\_ptr) for the first name returned for this entry. directory entry for the is the date and time the segment or directory was last modified nindex 3. dtem 4. modified.

AK92

ð

hcs \$star hcs\_\$star\_ is unused opace in this structure pad1 5. nd time the segment is the current user's access mode to the segment or directory. 6. mode See "Access Modes" below. the current user's access made before they brackets an 7. the way #sl A.1 the ente consideral master-dir a master directo В. 0.9 the world - received a sol ----storage the segment or directory. ho is the 8 the request or directory **1**. bitcount The following structure is used if the entry is a link: dcl 1 links (count) aligned based (entry\_ptr), bit(2), (2 type 2 nnames fixed bin(15), fixed bin(17), 2 nindex bit(36), 2 dbm 2 dtd bit(36), 2 pathname\_len fixed bin(17) 2 pathname\_index fixed bin(17)) unaligned; where: is the same as above. 1. type is the same as above, 2. nnames 3. nindex is the same as above. 4. is the date and time the Nick was last modified. dtm 5. dtd is the date and time the link was last dumped. is the number of significant characters in the pathname 6. pathname\_len associated with the link. 7. pathname\_ipdex is the index in the array of names for the Dick pathname.  $\mathcal X$  he pathname associated with each link was requested, the pathname is If placed in the names array and occupies six units of this array. The index of the first unit is specified by pathname\_index in the links array. The length of the pathname is given by pathname\_len in the links array.

The structure used if the entry is a link is identical to the one used by hcs\_\$ ster\_list - , and identical information is returned by both entries for links. (A link does not have a vToc entry.)

AK92

| AUTHOR: VanVleckStatusIAIAPlanned for System: MR 4.0Expires06/19/1Fixes Bug Number(s): 240, 386CATEGORY (check descriptions)Documented in MTB: see below()Lib. Maint. ToolIncompatible Change: yes()Sys. Anal. ToolUser/Operations-visible Interface Change: yes()Sys. Prog. ToolCoded in: (M)PL/I (M)ALM (M)other-see below()355Performance: ()better ()same ()worse()BOSDOCUMENTATION CHANGES (specify one or more)()Ring ZeroMPM (vol,sect)MPAM (sect)MPM (sect)()SysDaemon/AdminPLMs (AN#)AN61Info Segspending_changes()User Command/Su                                                                                                    | Ver. 3<br>741022 MULTICS CHANGE REQUEST                    | MCR 1582                            |
|----------------------------------------------------------------------------------------------------|------------------------------------------------------------|-------------------------------------|
| AUTHOR: VanVleckStatusIA_I2/23Planned for System: MR 4.0Expires   06/19/1Fixes Bug Number(s): 240, 386CATEGORY (check dDocumented in MTB: see below( )Lib. Maint. ToolIncompatible Change: yes( )Sys. Anal. ToolUser/Operations-visible Interface Change: yes( )Sys. Prog. ToolCoded in: (M)PL/I (M)ALM (M)other-see below( )355Performance: ( )better ( )same ( )worse( )BOSDOCUMENTATION CHANGES (specify one or more)( )Ring ZeroMPM (vol,sect)MPAM (sect)MOSN (sect)MSAM (sect)PLMS (AN#)AN61Info Segspending_changes( )User Command/Su                                                                                                    | TITLE: New version of storage system.                      |                                     |
| Planned for System: MR 4.0CATEGORY (check of Content of Content | AUTHOR: VanVleck                                           | Written 12/19/75<br>Status A 2/33/7 |
| Documented in MTB: see below( )Lib. Maint. ToolIncompatible Change: yes( )Sys. Anal. ToolUser/Operations-visible Interface Change: yes( )Sys. Prog. ToolCoded in: (M)PL/I (M)ALM (M)other-see below( )355Performance: ( )better ( )same ( )worse( )BOSDOCUMENTATION CHANGES (specify one or more)( )Ring ZeroMPM (vol,sect)MPAM (sect)MOSN (sect)MSAM (sect)PLMs (AN#)AN61Info Segspending_changes                                                                                                    | Planned for System: MR 4.0<br>Fixes Bug Number(s): 240 386 |                                     |
| User/Operations-visible Interface Change: yes()Sys. Prog. ToolCoded in: (M)PL/I (M)ALM (M)other-see below()355Performance: ()better ()same ()worse(()BOSDOCUMENTATION CHANGES (specify one or more)(()Ring ZeroMPM (vol,sect)MPAM (sect)MOSN (sect)MSAM (sect)PLMs (AN#)AN61Info Segspending_changes()User Command/Su                                                                                                    | Documented in MTB: see below                               | ()Lib. Maint. Tool                  |
| Coded in: (I)PL/I (I)ALM (I)other-see below()355Performance: ()better ()same ()worse(I)BOSDOCUMENTATION CHANGES (specify one or more)(I)SalvagerDOCUMENTATION CHANGES (specify one or more)(I)Ring ZeroMPM (vol,sect)MPAM (sect)MOSN (sect)MSAM (sect)PLMs (AN#)AN61Info Segspending_changes                                                                                                    |                                                            | ( )Sys. Anal. Tools                 |
| Performance:() better() same() worse() BOSDOCUMENTATION CHANGES (specify one or more)() SalvagerDOCUMENTATION CHANGES (specify one or more)() Ring ZeroMPM (vol, sect)MPAM (sect)() Ring OneMOSN (sect)MSAM (sect)() SysDaemon/AdminPLMs (AN#)AN61() RuntimeInfo Segspending_changes() User Command/Su                                                                                                    |                                                            | ( )Sys. Prog. Tools                 |
| DOCUMENTATION CHANGES (specify one or more)( )SalvagerDOCUMENTATION CHANGES (specify one or more)( )Ring ZeroMPM (vol,sect)MPAM (sect)( )Ring OneMOSN (sect)MSAM (sect)( )SysDaemon/AdminPLMs (AN#)AN61( )RuntimeInfo Segspending_changes( )User Command/Su                                                                                                    |                                                            |                                     |
| DOCUMENTATION CHANGES (specify one or more)(()Ring ZeroMPM (vol,sect)MPAM (sect)()Ring OneMOSN (sect)MSAM (sect)()SysDaemon/AdminPLMs (AN#)AN61()RuntimeInfo Segspending_changes()User Command/Su                                                                                                    | reriormance: () Detter () same () worse                    |                                     |
| MPM (vol,sect)MPAM (sect)(I)Ring OneMOSN (sect)MSAM (sect)(SysDaemon/AdminPLMs (AN#)AN61()RuntimeInfo Segspending_changes()User Command/Su                                                                                                    | DOCUMENTATION CHANGES (specify one or more)                |                                     |
| MOSN (sect)MSAM (sect)( )SysDaemon/AdminPLMs (AN#)AN61( )RuntimeInfo Segspending_changes( )User Command/Su                                                                                                    |                                                            |                                     |
| Info Segs pending_changes (()User Command/Su                                                                                                    |                                                            | ()SysDaemon/Admin                   |
|                                                                                                    |                                                            |                                     |
| Other                                                                                                    |                                                            | ( )User Command/Sub                 |
|                                                                                                    | Other                                                      |                                     |
|                                                                                                    |                                                            |                                     |
| OBJECTIONS/COMMENTS:                                                                                                    |                                                            |                                     |

Headings are: SUMMARY, REASONS, IMPLICATIONS, DETAILED PROPOSAL (optional)

SUMMARY:

Install a new version of the storage system with the following features:

- 1. Split branch into branch and VTOCE.
- 2. Reinterpret disk address; add PVT; change FSDCT.
- 3. Withdraw disk addresses at fault time; use paged FSDCT.
- 4. Improve directory locking.
- 5. Simplify AST locking.
- 6. Label each volume; reinterpret partition.
- 7. Improve system bootload sequence.
- 8. Integrate salvager into MST.
- 9. Support MSU-451 disk drives.
- 10. Improve disk error recovery.
- 11. Change rules for branch appending.

**REASONS:** 

Improve system reliability and capacity as described in MTB-110. Provide for future implementation of removable hierarchy volumes. Simplify and clean up storage system implementation.

# IMPLICATIONS:

The following consequences are described in MTB-239:

- 1. Need for more disk storage.
- 2. Improved reliability.
- 3. Performance changes.
- 4. Operator interface changes.
- 5. Administrative changes.

Operator documentation is currently being prepared.

**DOCUMENTATION:** 

MTB-017, November 1973. MTB-055, April 1974 MTB-060, May 1974 MTB-065, April 1974 MTB-095, June 1974 MTB-110, August 1974 MTB-167, February 1975 MTB-203, June 1975 MTB-206, June 1975 MTB-213, July 1975 MTB-220, September 1975 MTB-221, September 1975 MTB-229, October 1975 MTB-233, November 1975 MTB-237, November 1975 MTB-238, November 1975 MTB-239, November 1975 MTB-243, December 1975

| 750508 | )<br>                                                                                            | MCR <u>1583</u><br>Page <u>1</u> of <u>3</u> |       |                             |                        |
|--------|--------------------------------------------------------------------------------------------------|----------------------------------------------|-------|-----------------------------|------------------------|
|        | TITLE: Additional FAST Interface: MTSSMultics<br>AUTHOR: Time Sharing Subsystem<br>C. T. Clingen |                                              |       | STATUS<br>Written<br>Status | DATE<br>19 December 75 |
| -      | -Coded in: PL/I ALM other-                                                                       | Category (Check One)                         |       | Expires                     | A 12 23 75             |
|        | explain in DETAILED PROPOSAL<br>-Planned for System MR <u>3</u>                                  | Lib. Maint. Tools<br>Sys. Anal. Tools        | 3     |                             | TATION CHANGES         |
|        | -Fixes Bug Number(s)<br>-Documented in MTB<br>-User/Operations-visible                           | Sys. Prog. Tools<br>355<br>BOS               | Docum |                             | Specify One or More    |
|        | Interface change? X yes no                                                                       | Salvager MPM                                 |       | Vol, Sect.                  | )Subsystem Writers     |
|        | -Incompatible change? yes Xno<br>-Performance: X Better Same                                     | Ring Zero<br>Ring One                        |       | (AN #)                      |                        |
|        | Worse                                                                                            | SysDaemon/Admin.                             | MOSN  | (Sect.)                     |                        |
|        | -Replaces MCR                                                                                    | Runtime<br>X User Cmmd/Subr.                 | MPAM  | (Sect.)                     |                        |
| i      |                                                                                                  |                                              | MSAM  | (Sect.)                     |                        |
|        | Objections/Comments:<br>Alternate name proposal:                                                 |                                              | Info  |                             |                        |
|        | DTSS becomes DFAST                                                                               |                                              | Other | (Name)MT                    | SS Users' Guide        |
|        | MTSS becomes FAST                                                                                |                                              | None  | (Reason)                    |                        |

Use these headings:

Summary of Proposal, Reasons for Proposal, Implications, Detailed Proposal.

SUMMARY:

Provide a Multics-oriented user interface, MTSS--Multics Time Sharing Subsystem, to the FAST environment. Multics commands, concepts, names, and conventions will be used. The initial version of this facility should be planned for release with the DTSS-oriented user interface. The end result will be two user interfaces to FAST--DTSS and MTSS. This MCR proposes a new project; approval does not authorize installation of the resulting software.

REASONS FOR PROPOSAL:

Objectives of the project are:

 <u>Alternate to DTSS interface</u>: This interface to Basic and Fast Fortran will provide users with an alternate to DTSSoriented conventions. MTSS will observe Multics conventions regarding command names, terminology, pathnames, access control, etc. It should be almost effortless for a user to switch between the full Multics and this new limited environment. The goal is for the initial version of this subsystem to be released concurrently with the DTSS in MR3.1.

# MCR 1583 Pg 2 of 3

- 2. Ease of Use: The user interface should be simple to learn, remember, and use for both the novice user and the occasional user; it should not be assumed that the user is a professional programmer or a frequent computer user.
- 3. <u>Performance</u>: The implementation must emphasize efficiency and high performance.
- 4. <u>Flexibility</u>: The implementation should be sufficiently general to serve as a framework for implementing other limited user environments.

# IMPLICATIONS:

Implications of the project objectives include:

- 1. Alternate to DTSS Interface:
  - a. Multics concepts such as dynamic linking, (restricted), library searching, segment naming conventions, explicit compilations, input canonicalization, and input erase and kill processing will be observed to the extent that they do not conflict with objective 2--ease of use.
  - b. The requirement for relatively early release may significantly limit the capabilities/flexibility of the first release. However, end-user documentation must be available with the initial release.
- 2. Ease of Use:
  - a. MTSS will be a restricted system (limited service system). The user interface will be documented in a small manual similar to the DTSS User's Guide.
  - b. The simplest user interfaces to this type of facility are usually constructed around a line-numbered editor/command processor interface supporting some notion of current file; this interface allows the writing, correction, and running of programs with an absolute minimum of conceptual baggage. Such an interface may be perceived as conflicting with the objectives of a Multics-like interface. Any such conflicts must be resolved as the first step in the project.

- 3. <u>Performance</u>: The performance improvement implementation techniques already proposed for FAST, such as prelinking, will continue to be used.
- 4. <u>Flexibility</u>: Relevant internal interfaces of the implementation will be documented in the Subsystem Writers' Guide after sufficient exposure and experience have been gained.

# DETAILED PROPOSAL:

The complete user interface will be documented in one or more MTB's; the normal design review cycle will be followed--although the schedule may be accelerated to accomodate release requirements. One or more MCR's will be submitted for approval of the actual design.